# **ORACLE FLEXCUBE Accelerator Pack 14.3.0.0.0– Product Catalogue**

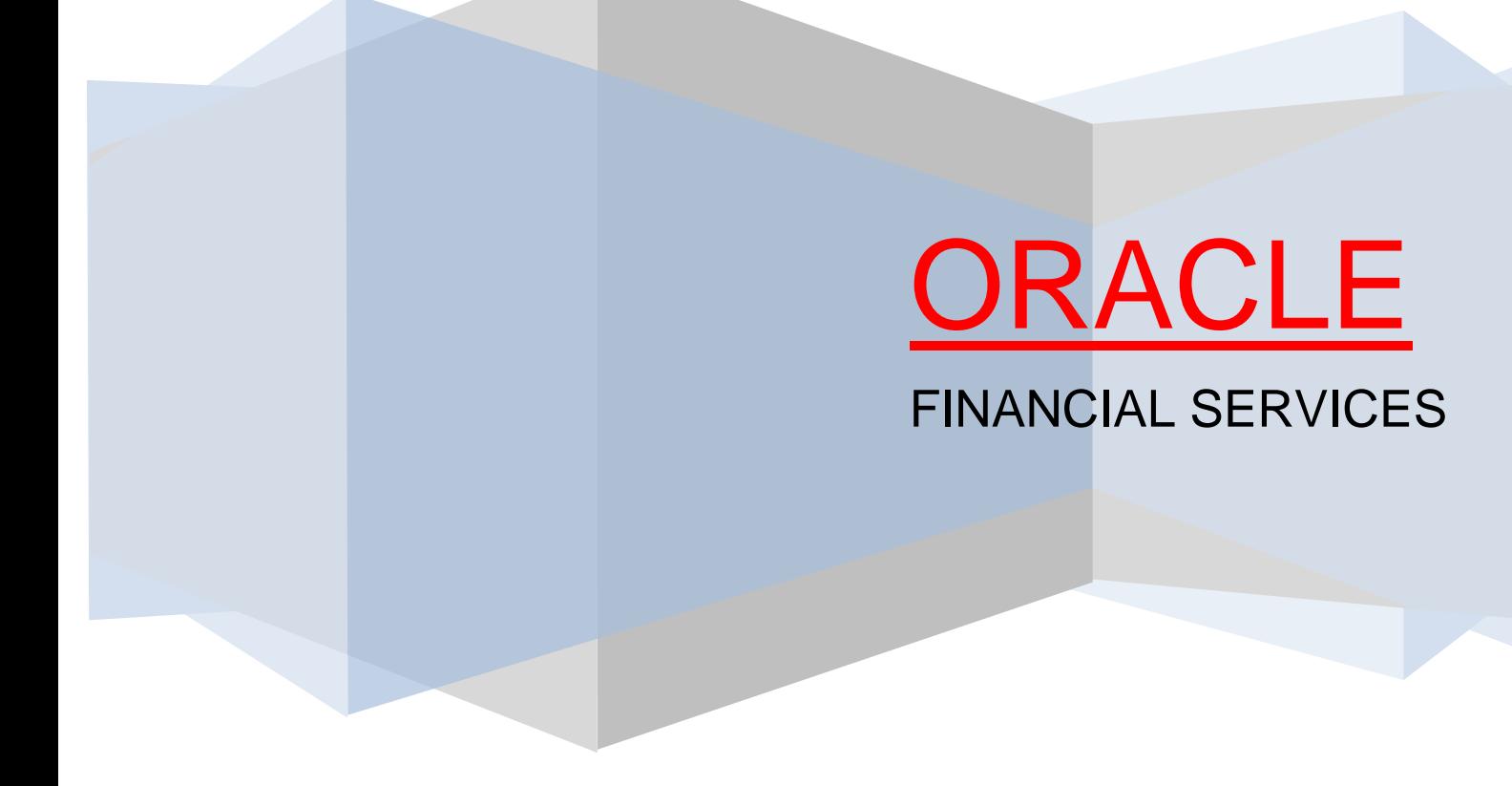

## <span id="page-1-0"></span>**Table of Contents**

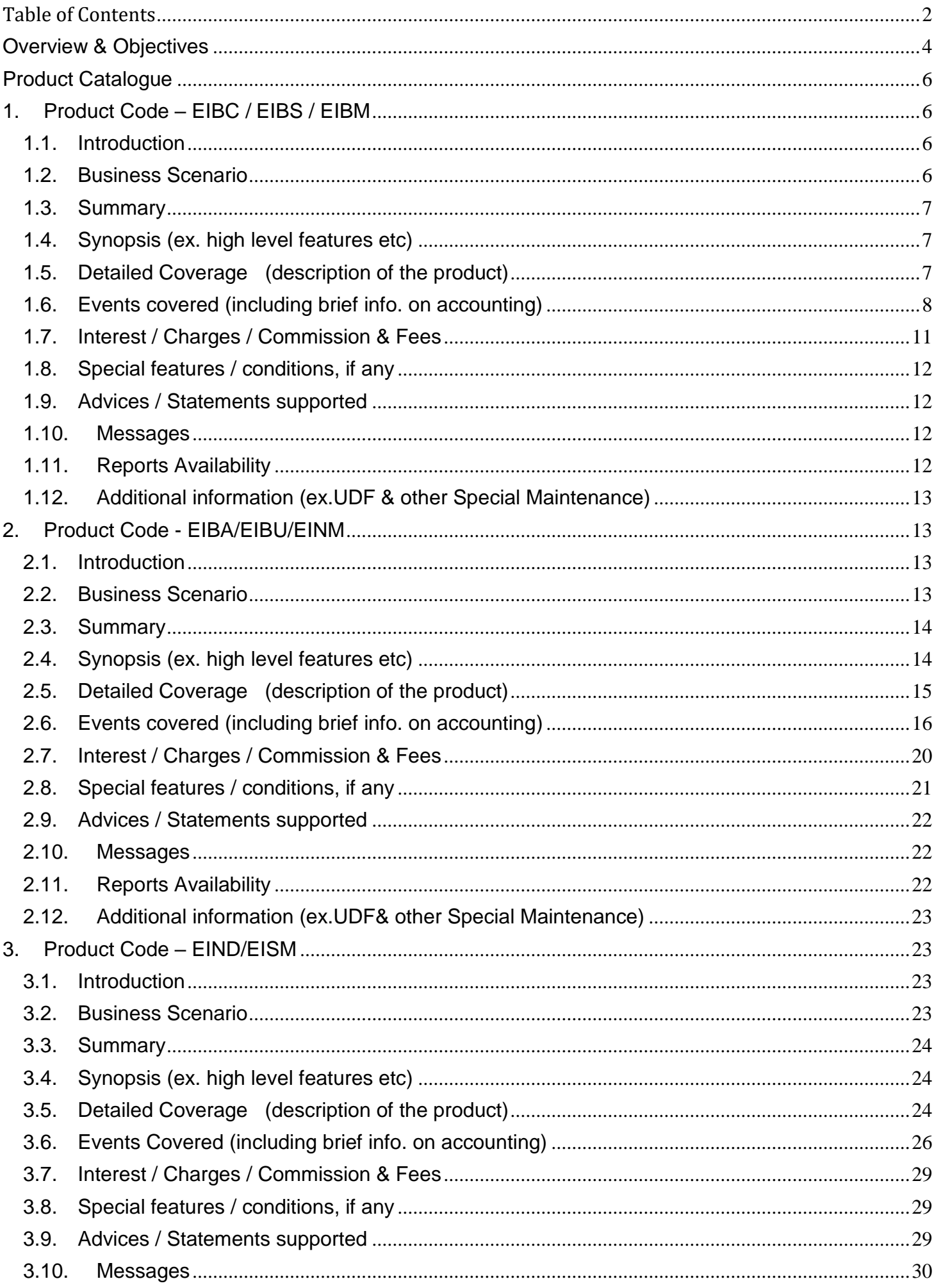

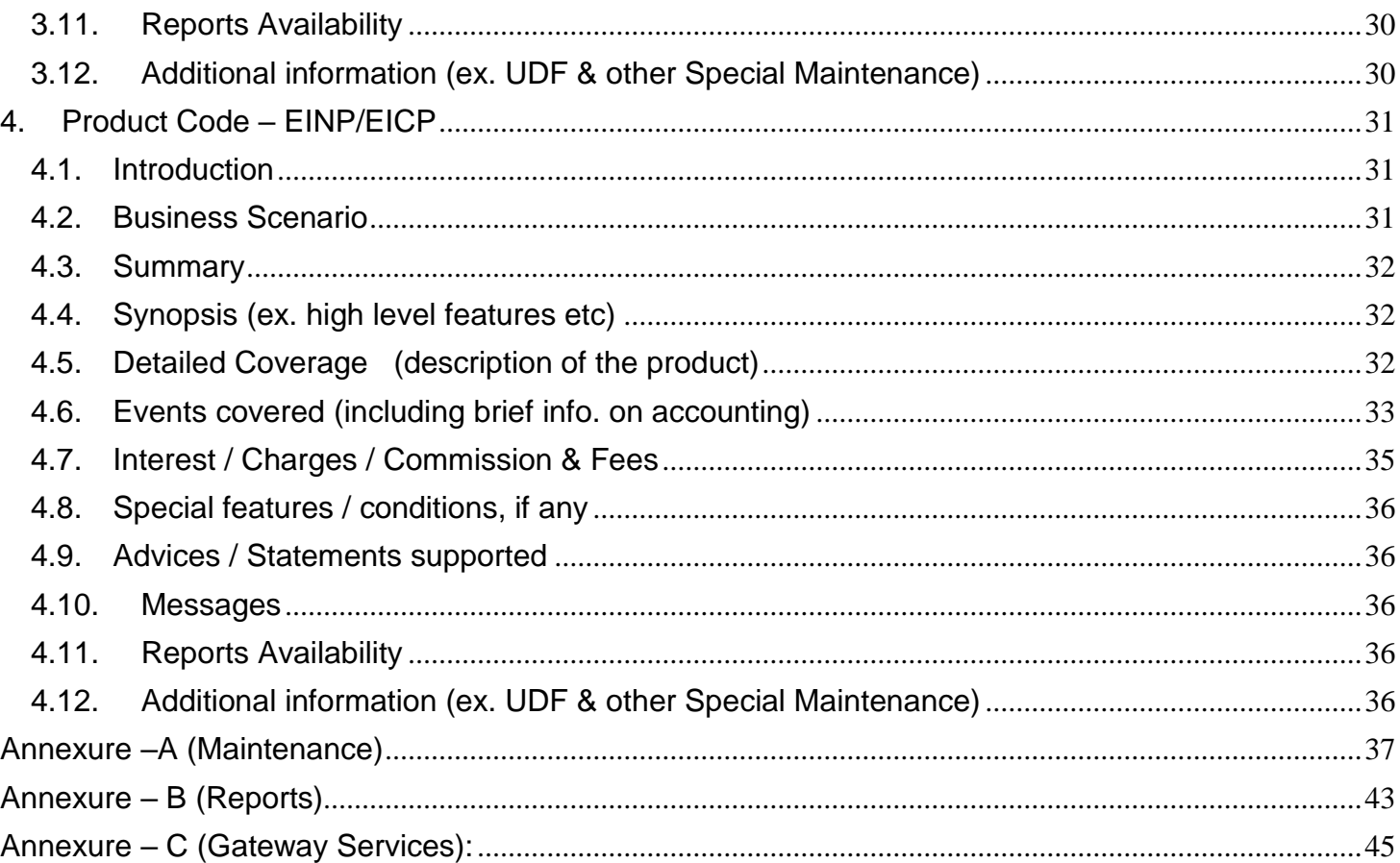

### <span id="page-3-0"></span>**Overview & Objectives**

### **Introduction**

A bill, as an instrument of international trade, is the most commonly used method for a seller to be paid through banking channels. Besides credit risk considerations, bills are the customary business practice for trade and a particularly important fee-earning service for any bank.

The Islamic Bills and Collections (IB) module supports the processing of all types of bills, both domestic and international. It handles the necessary activities during the entire lifecycle of a bill once it is booked.

In an effort to empower your bank in handling a high volume of credit and to enable you to provide superior services to the customers of your bank, FLEXCUBE provides you with the following features:

- The Bills and Collections module supports the processing of all types of international and domestic bills like:
	- Incoming Bills under LCs
	- Incoming Bills not under LCs
	- Outgoing Bills under LCs
	- Outgoing Bills not under LCs
	- Incoming Collections
	- Outgoing Collections
	- Usance or Sight Bills
	- Documentary or Clean Bills

You can create products, templates, or even copy the details of an existing bill on to a new one and modify it to suit your requirements. This renders the input of the details of a bill faster and easier.

- You have the flexibility to create and customize a product to suit almost any requirement under a bill. The bills associated with the product will bear characteristics that you define for it.
- The BC module is designed to handle the interest, charges, or fees related to a bill and record amendments to the original terms of the bill.
- The BC module actively interacts with the LC module of FLEXCUBE. This enables easy retrieval of information for bills drawn under an LC that was issued at your bank. Most of the details maintained for the LC will be defaulted to the bill when you indicate the reference number of the LC involved in the bill. This eliminates the need to re-enter the details of the LC all over again.
- The Central Liability sub-system automatically controls the booking of a bill against the credit lines assigned to the customer before the bookings are made. FLEXCUBE also supports tracking your bank's exposure for a bill to several parties.
- You have the option to automate periodic processes such as:
	- $\rightarrow$  The application of floating interest rates to the components of a bill as and when they change
	- The movement of a bill from a given status to another
	- Accrual of interest due to a bill
	- Liquidation of bills on the liquidation date that you indicate
	- Generation of tracers on the due date

These will be processed as part of the batch processes run at BOD or EOD. The system automatically calculates the date on which the events should take place, based on the frequency and the date specified for the bill.

- The module also supports automated follow-up and tracer facility for payments and acceptance. Tracers can be automatically generated at an indicated frequency until a discrepancy is resolved.
- When a repayment against the bill, is not made on the due date, you may want to do an aging analysis for the bill. You can define the number of days that the bill should remain in a given status, the sequence in which a bill should move from one status to another and also indicate the direction of movement (forward or reverse). You can follow-up on the repayment of a bill by generating reports which detail the status of aging bills.
- Depending on the processing requirements of your bank, you can define and store the standard documents, clauses, and instructions and free format texts. These details can be incorporated and printed onto the output document of the bill, by entering the relevant code. This eliminates entering the details of standard components of a bill every time you need to use them.
- Bills can be carried over several stages during the day. After a bill has been entered, it can be verified and authorized on-line before further processing.
- Information services for managerial and statistical reporting such as on-line transactions, status report and the immediate retrieval of information of the bills processed at your bank can be generated.
- FLEXCUBE's Graphic User Interface (GUI) facilitates ease of input. Pick lists are provided wherever possible. This makes the module both efficient and easy to use.
- The media supported include Mail, Telex and SWIFT.
- The BC module supports and handles the following functions:
	- > Open/Amend a bill
	- $\triangleright$  The authorization of bill contracts
	- $\triangleright$  The reversal and liquidation of interest and charges
	- $\triangleright$  Customer inquiries
	- $\triangleright$  The generation of tracers and advices
	- $\triangleright$  The generation and printing of reports
- On-line help indicates that you can invoke global help by making use of the Help option in the Menu bar. You can also invoke on-line context sensitive help, which is made available to you, if you strike the hot key <F1> while in the application. A window pops up displaying information associated with the field from which you invoked it.
- Liquidation of Export LC through STP(MT910)
- Event reversal for previous version created event
- Co-acceptance Availization Import/Export collection, Not under LC, Usance bills can be marked as Coaccepted by enabling change of operation Collection to Coacceptance. Validation on BC product save will be available to validate, if the flag is enabled for Usance and Not under LC products.

## <span id="page-5-1"></span><span id="page-5-0"></span>**Product Catalogue**

### 1. Product Code – EIBC /EIBS/EIBM

**EIBC - Outgoing Documentary Sight Bills Not Under LC on Collection.**

**EIBS - Outgoing Documentary Usance Bills Not Under LC on Collection.**

### **EIBM - Outgoing Documentary Multi Tenor Bills Not Under LC on Collection**

### <span id="page-5-2"></span>**1.1. Introduction**

These Products are used to book the Outgoing Documentary Sight/Multi Tenor Bills Not under LC.

On request of Exporter Remitting bank book the bill on collection basis and send the documents along with remittance letter to Collecting Bank.

### <span id="page-5-3"></span>**1.2. Business Scenario**

#### **Scenario 1 - Documents Submission on collection Basis.**

On request of Exporter Remitting bank book the bill on collection basis, for the same acknowledgment advice will be generated to the drawer and the remitting bank send the documents along with remittance letter to Collecting Bank.

On receipt of MT410 Acknowledgement Message from collecting bank, the same will be informed to the drawer.

On Maturity upon receipt of MT400 (Advice of Payment) from Collecting bank, for the bill amount the Nostro account will be debited and credited to the customer account.

If on maturity payment is not made by importer, remitting bank will send MT420 (Tracers for Payment) to collecting bank for remaining about the payment, the same will be informed to the drawee.

#### **Scenario 2 - Documents Submission on collection Basis – Request for Purchase.**

On request of Exporter Remitting bank book the bill on collection basis, for the same acknowledgment advice will be generated to the drawer and the remitting bank send the documents along with remittance letter to Collecting Bank.

On receipt of MT410 Acknowledgement Message from collecting bank, the same will be informed to the drawer.

If the exporter requested for purchase of the bill, bank will Scrutiny the docs and purchase the bill with recourse.

During purchase bank will Debit the bills purchased GL and credit the Customer Account.

On Maturity upon receipt of MT400 (Advice of Payment) from Collecting bank, for the bill amount the Nostro account will be debited and credited to the purchased GL.

### <span id="page-6-0"></span>**1.3. Summary**

- Outgoing Documentary Sight Bills Not Under LC on Collection
- Outgoing Clean Sight Bills Not Under LC on Collection.

### <span id="page-6-1"></span>**1.4. Synopsis (ex. high level features etc)**

- Direct Sight Collection.
- Change of Operation Collection to Purchase.
- Change of Operation Purchase to Collection.
- Auto Liquidation (Can be Override during contract booking).
- Auto Status Change (Can be Override during contract booking).

### <span id="page-6-2"></span>**1.5. Detailed Coverage (description of the product)**

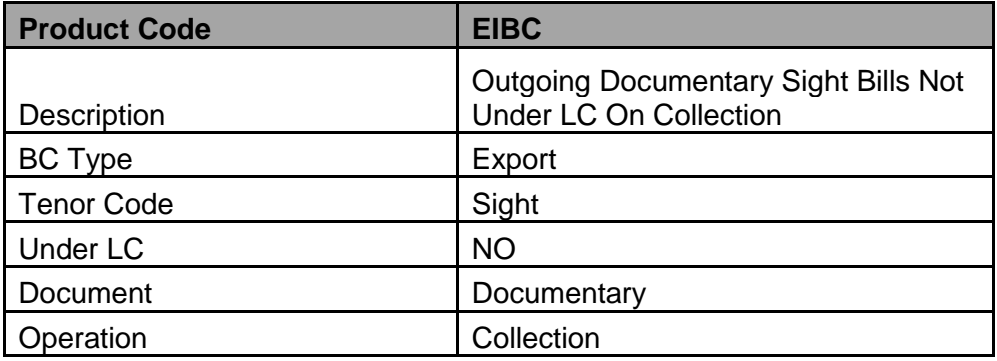

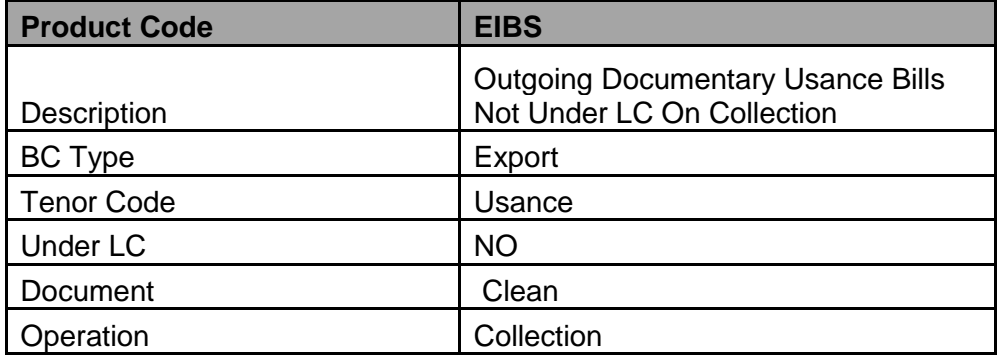

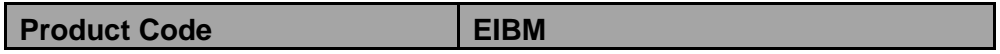

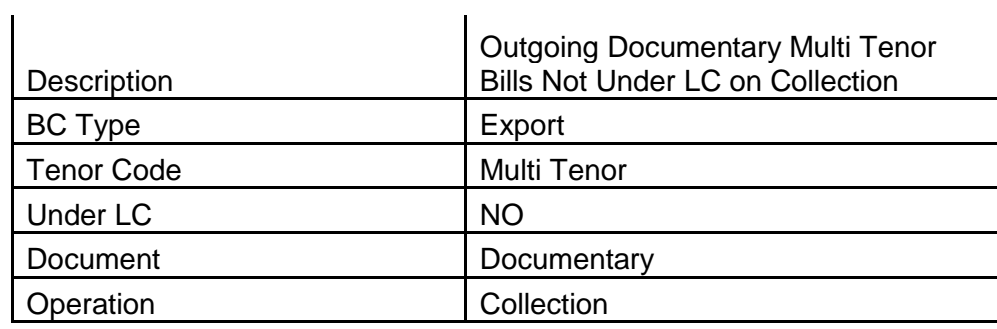

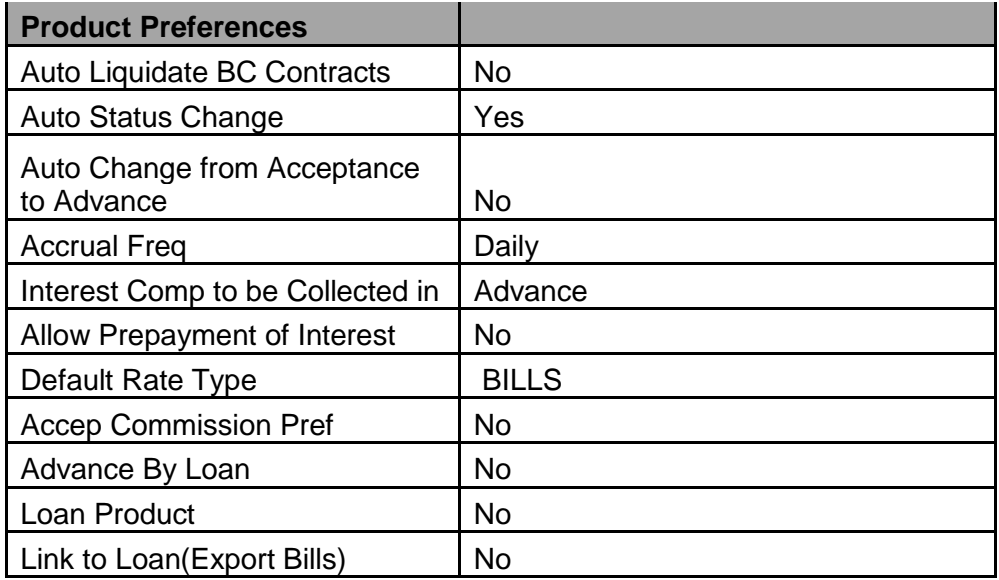

## <span id="page-7-0"></span>**1.6. Events covered (including brief info. on accounting)**

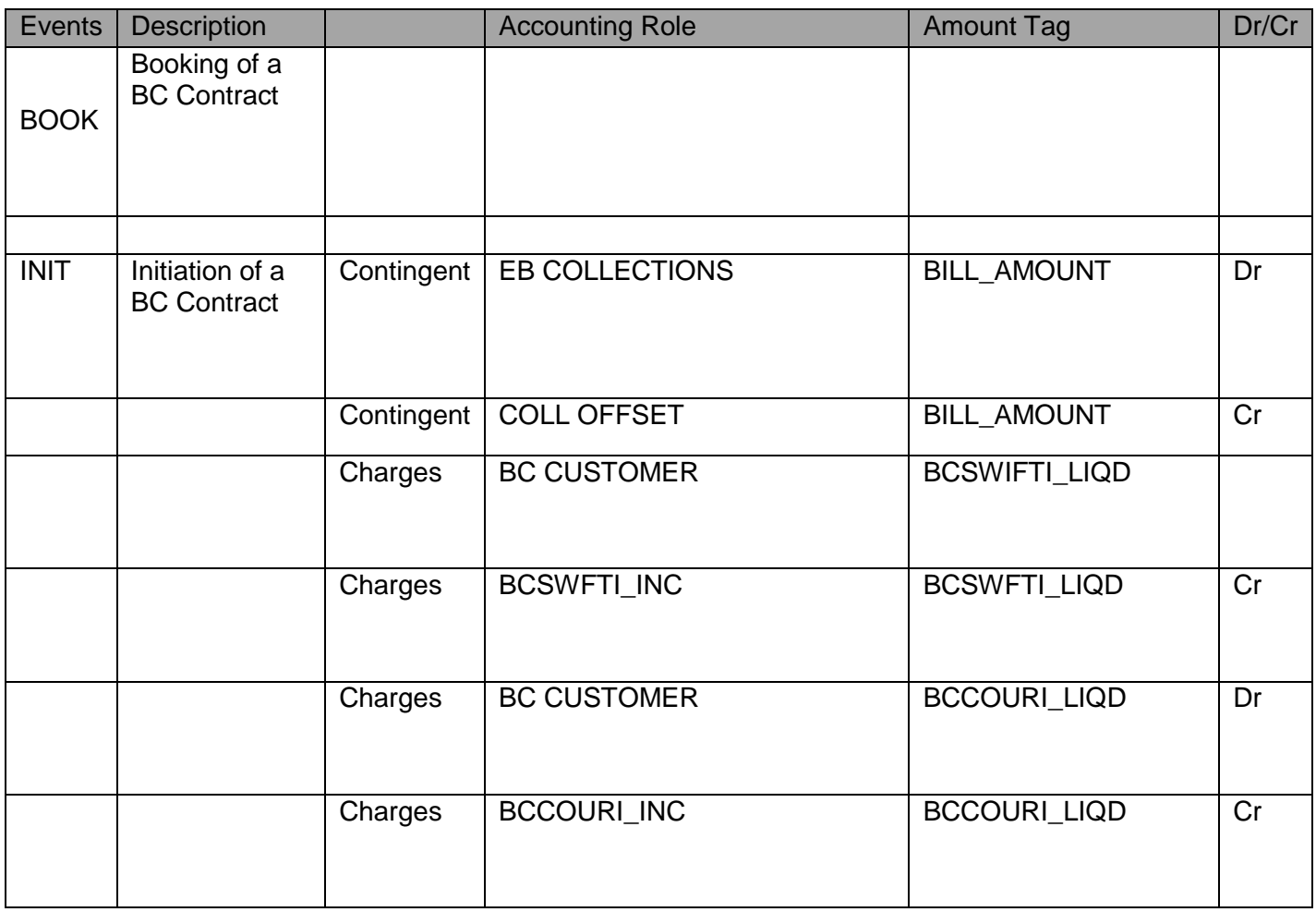

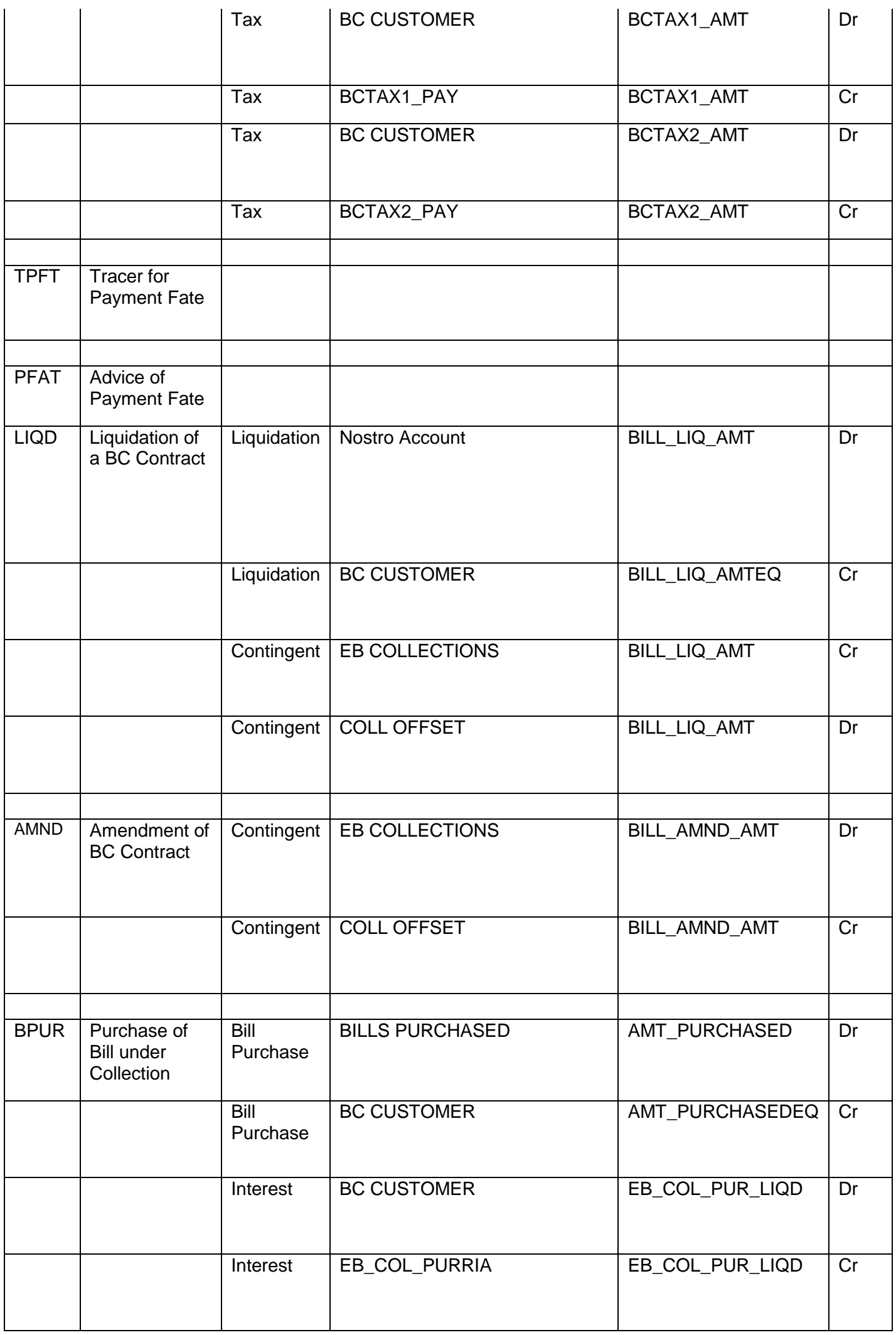

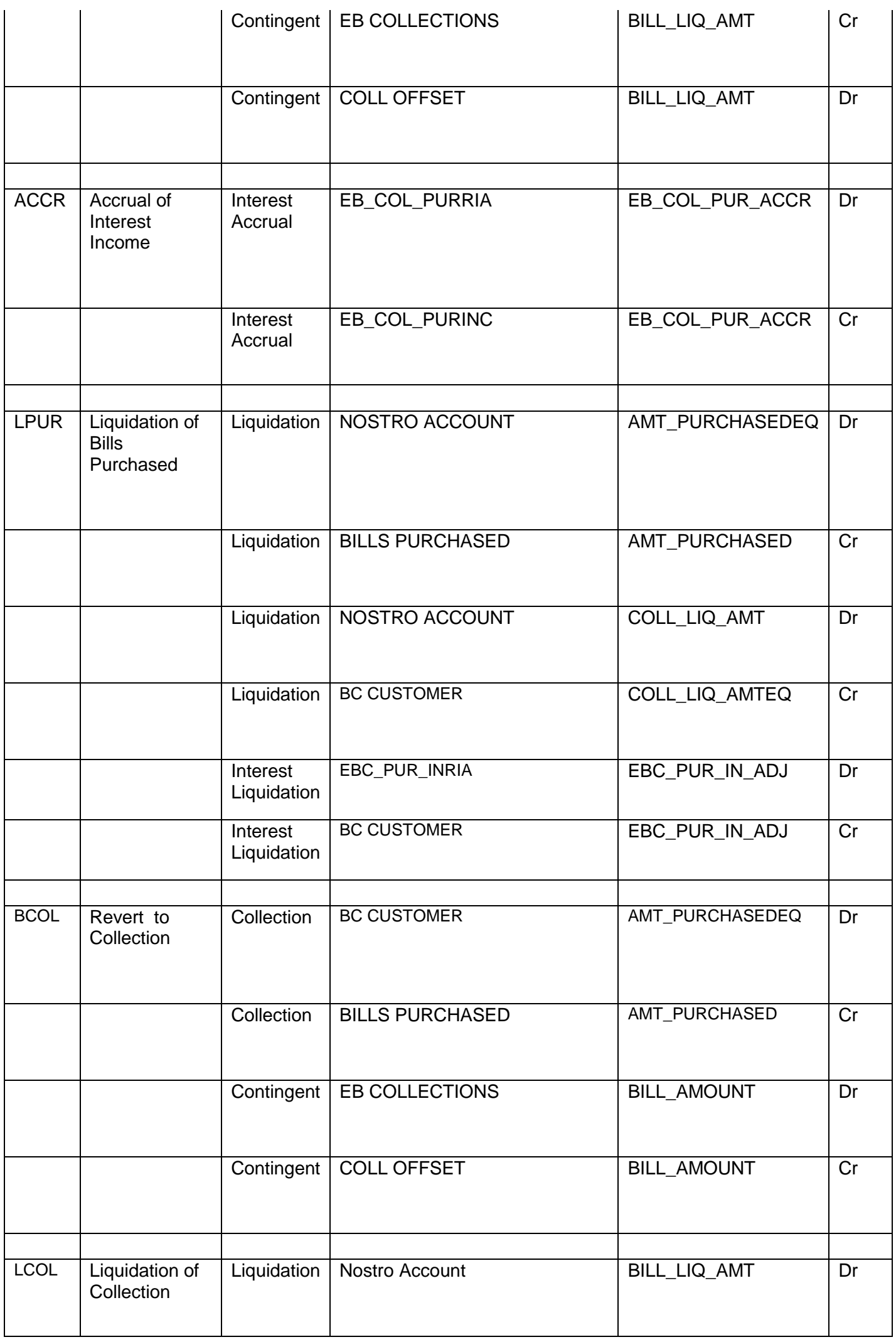

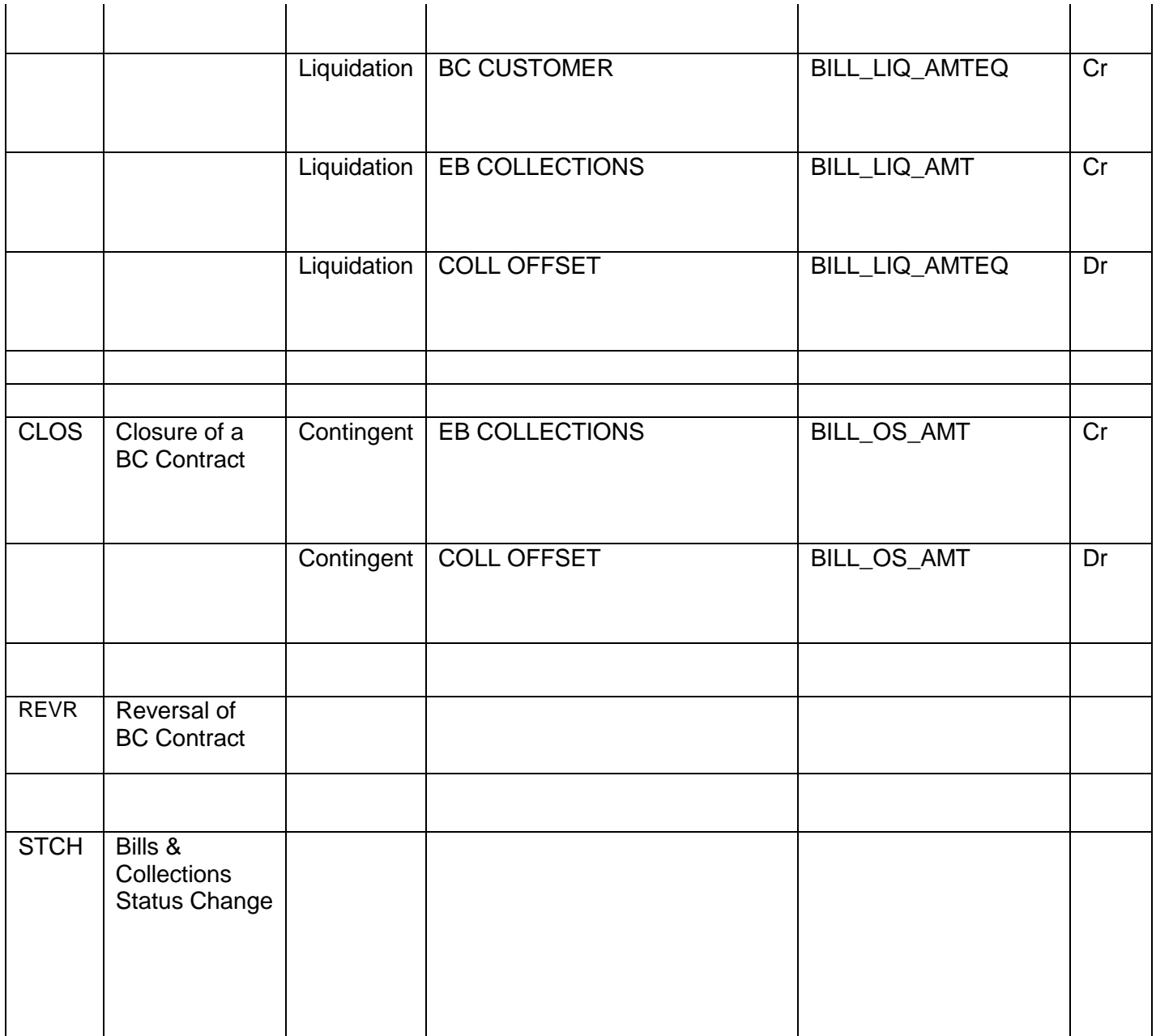

## <span id="page-10-0"></span>**1.7. Interest / Charges / Commission & Fees**

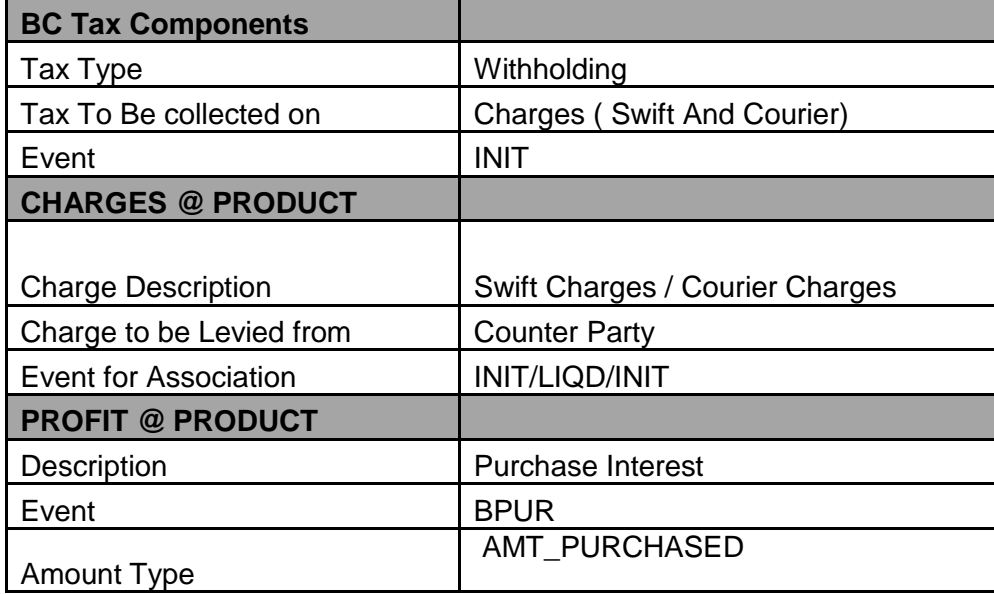

### <span id="page-11-0"></span>**1.8. Special features / conditions, if any**

- Direct Sight Collection.
- Change of Operation Collection to Purchase.
- Change of Operation Purchase to Collection.
- Auto Liquidation (Can be Override during contract booking).
- Auto Status Change (Can be Override during contract booking).
- Agent Commission
- Drawer and Drawee charges

### <span id="page-11-1"></span>**1.9. Advices / Statements supported**

- Acknowledgement Advice to Drawer
- Remittance Letter to Issuing Bank
- Principal Fate to Drawer
- Protest for Non Payment to Issuing Bank
- Payment Advice to Drawer
- Closure Advice to Drawer

### <span id="page-11-2"></span>**1.10. Messages**

- MT420 (Payment Fate Tracer to Collecting Bank).
- MT430 (Amendment of Instruction to Collecting Bank).

### <span id="page-11-3"></span>**1.11. Reports Availability**

- [Bills & Collections Exception Report](file:///C:/Documents%20and%20Settings/KrishnappanR/Desktop/Apack_BC_Export%20Under%20LC%20.docx%23BCRUEXCP)
- [Bills & Collections Daily Activity Journal](file:///C:/Documents%20and%20Settings/KrishnappanR/Desktop/Apack_BC_Export%20Under%20LC%20.docx%23BCRONACT)
- [BC Contracts Overrides Report](file:///C:/Documents%20and%20Settings/KrishnappanR/Desktop/Apack_BC_Export%20Under%20LC%20.docx%23BCRONOVD)
- [List of Bills To Be Protested](file:///C:/Documents%20and%20Settings/KrishnappanR/Desktop/Apack_BC_Export%20Under%20LC%20.docx%23BCROBTBP)
- [List of Bills under](file:///C:/Documents%20and%20Settings/KrishnappanR/Desktop/Apack_BC_Export%20Under%20LC%20.docx%23BCROBUNP) Protest
- [List of Bills under Reserve](file:///C:/Documents%20and%20Settings/KrishnappanR/Desktop/Apack_BC_Export%20Under%20LC%20.docx%23BCLODAPP)
- [Finalization Overdue Report](file:///C:/Documents%20and%20Settings/KrishnappanR/Desktop/Apack_BC_Export%20Under%20LC%20.docx%23BCLODFIN)
- [List of Maturing Bills](file:///C:/Documents%20and%20Settings/KrishnappanR/Desktop/Apack_BC_Export%20Under%20LC%20.docx%23BCRODMAT)
- [List of Overdue Items -](file:///C:/Documents%20and%20Settings/KrishnappanR/Desktop/Apack_BC_Export%20Under%20LC%20.docx%23BCRODPAY) Payments
- [List of Bills with Pending Documents](file:///C:/Documents%20and%20Settings/KrishnappanR/Desktop/Apack_BC_Export%20Under%20LC%20.docx%23BCRENDOC)

### <span id="page-12-0"></span>**1.12. Additional information (ex.UDF & other Special Maintenance)**

NA

## <span id="page-12-1"></span>2. Product Code - EIBA/EIBU/EINM

- **EIBA - Outgoing Documentary Usance Bills Not Under LC on Acceptance.**
- **EIBU - Outgoing Clean Usance Bills Not Under LC on Acceptance.**

### **EINM - Outgoing Documentary Multi Tenor Bills Not Under LC on Acceptance**

### <span id="page-12-2"></span>**2.1. Introduction**

These Products are used to book the Outgoing Documentary Usance/Multi Tenor Bills Not under LC.

On request of Exporter Remitting bank book the bill on collection basis and send the documents along with remittance letter to Collecting Bank.

### <span id="page-12-3"></span>**2.2. Business Scenario**

### **Scenario 1 - Documents Submission on collection Basis.**

On request of Exporter Remitting bank book the bill on collection basis, for the same acknowledgment advice will be generated to the drawer and the remitting bank send the documents along with remittance letter to Collecting Bank.

On receipt of MT410 Acknowledgement Message from collecting bank, the same will be informed to the drawer.

If MT412 (Acceptance Advice) Not Received from Collecting Bank, remitting bank will send MT420 (Tracers for Acceptance) to collecting bank for remaining about the Acceptance, the same will be informed to the drawee.

Upon Receipt of MT412, the same will be informed to drawer.

On Maturity upon receipt of MT400 (Advice of Payment) from Collecting bank, for the bill amount the Nostro account will be debited and credited to the customer account.

If on maturity payment is not made by importer, remitting bank will send MT420 (Tracers for Payment) to collecting bank for remaining about the payment, the same will be informed to the drawee.

#### **Scenario 2 - Documents Submission on collection Basis – Request for Discount.**

On request of Exporter Remitting bank book the bill on collection basis, for the same acknowledgment advice will be generated to the drawer and the remitting bank send the documents along with remittance letter to Collecting Bank.

On receipt of MT410 Acknowledgement Message from collecting bank, the same will be informed to the drawer.

If MT412 (Acceptance Advice) Not Received from Collecting Bank, remitting bank will send MT420 (Tracers for Acceptance) to collecting bank for remaining about the Acceptance, the same will be informed to the drawee.

Upon Receipt of MT412, the same will be informed to drawer.

If the exporter requested for discount the bill, bank will Scrutiny the docs and discount the bill with recourse.

During discount bank will Debit the bills discounted GL and credit the Customer Account.

On Maturity upon receipt of MT400 (Advice of Payment) from Collecting bank, for the bill amount the Nostro account will be debited and credited to the discounted GL.

### **Scenario 3 – Export Forfeiting (Without Recourse after Bill Acceptance).**

After Acceptance if the exporter request the remitting bank for Forfeiting, the remitting bank will send the documents to forfeiter, the same will intimated to the collecting bank.

The forfeiter requests for confirming the acceptance, upon receipt of acceptance confirmation, the forfeiter will pay for the bill. On receipt of payment from forfeiter the remitting bank will debit the nostro and credit the customer Account.

### **Scenario 4 – Export Forfeiting (Without Recourse after Bill Discounting).**

After Discount if the exporter request the Remitting bank for Forfeiting, the remitting bank will send the documents to forfeiter, the same will intimated to the collecting bank.

The forfeiter requests for confirming the acceptance, upon receipt of acceptance confirmation, the forfeiter will pay for the bill.

On receipt of payment from forfeiter the remitting bank will debit the nostro and credit the bill discounted GL.

### <span id="page-13-0"></span>**2.3. Summary**

- Outgoing Documentary Usance Bills Not Under LC on Acceptance.
- Outgoing Clean Usance Bills Not Under LC on Acceptance

### <span id="page-13-1"></span>**2.4. Synopsis (ex. high level features etc)**

- Change of Operation Acceptance to Discount.
- Auto Status Change (Can be Override during contract booking).

## <span id="page-14-0"></span>**2.5. Detailed Coverage (description of the product)**

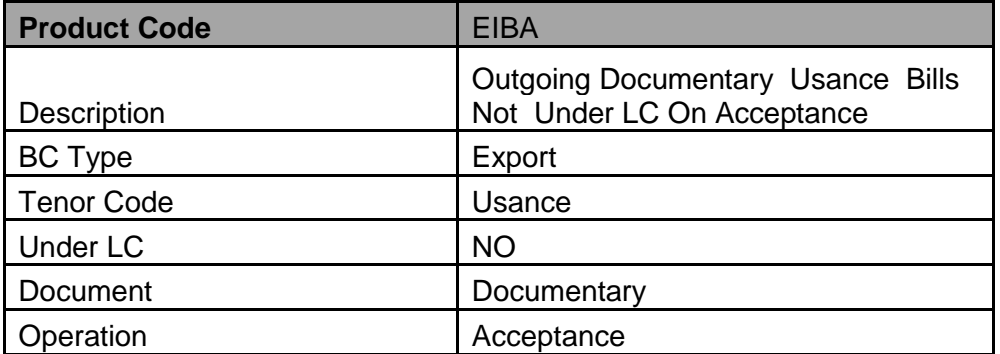

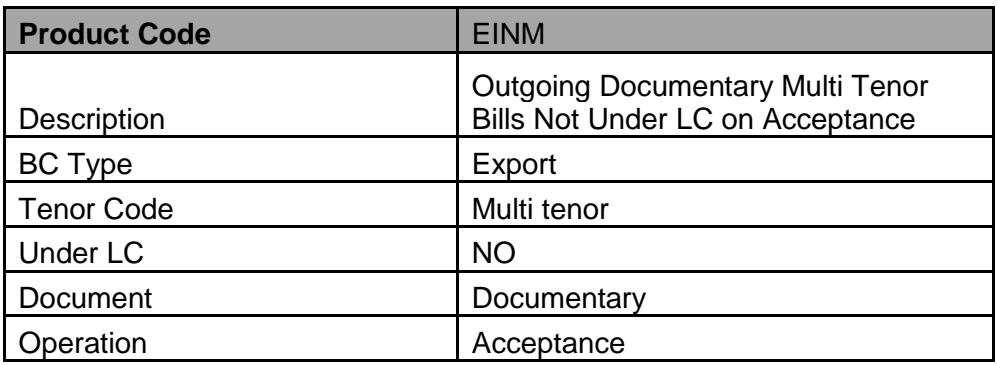

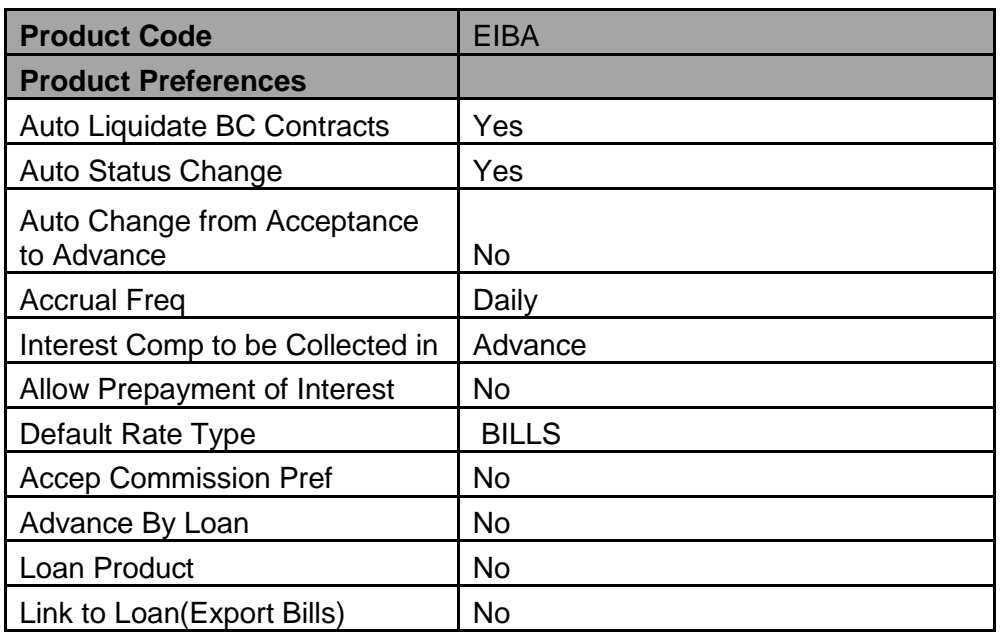

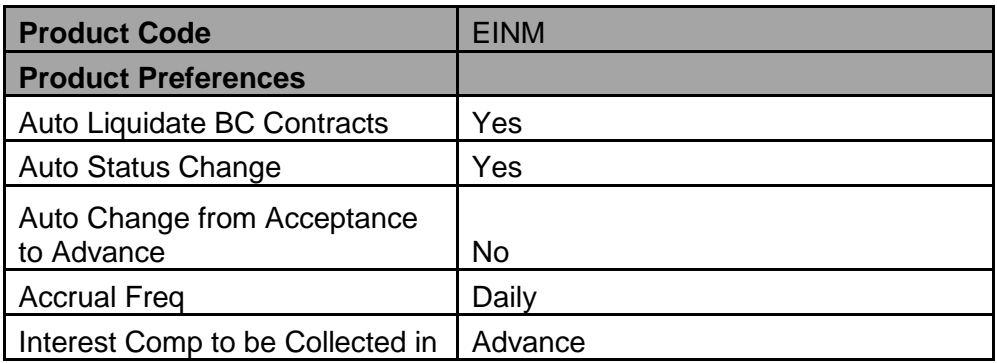

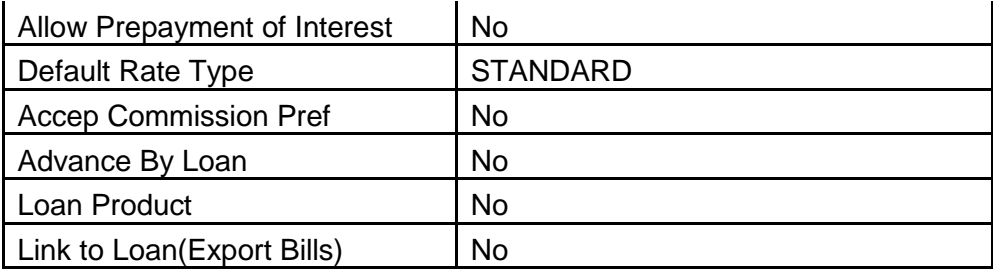

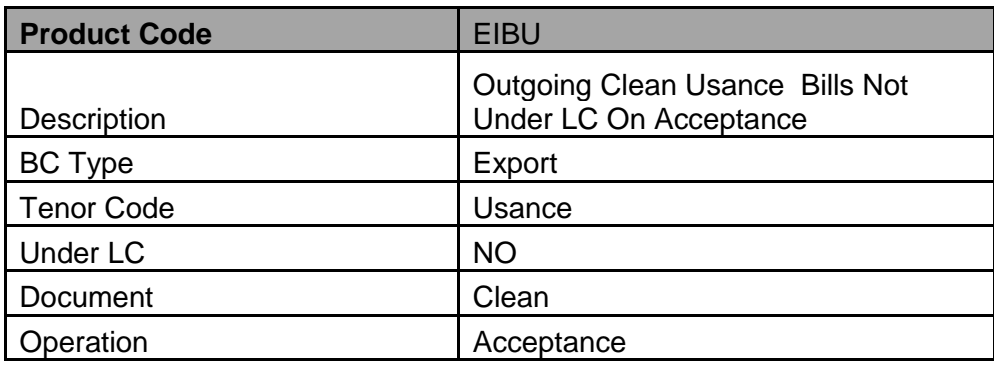

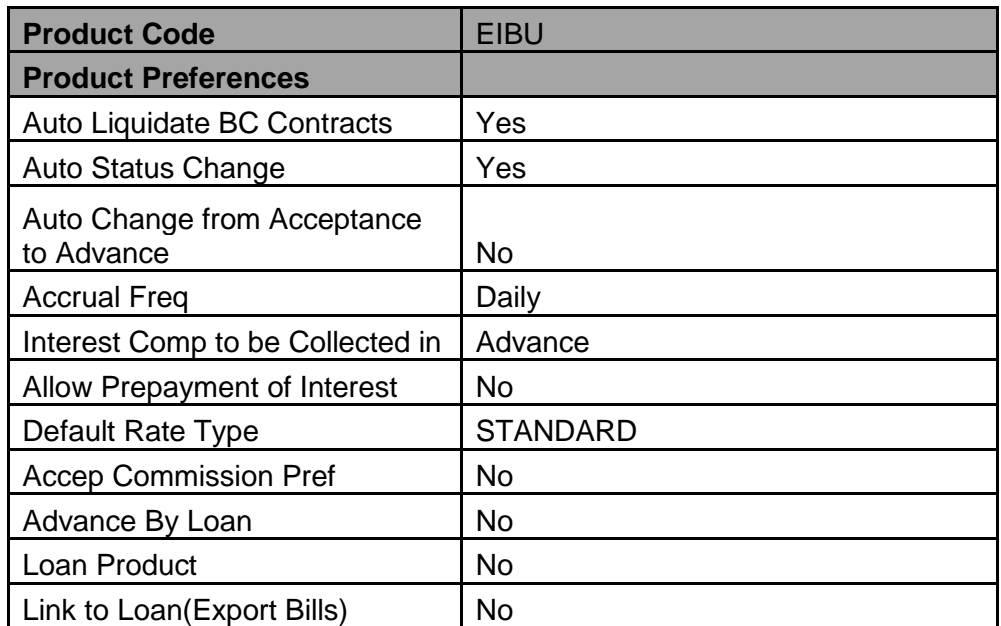

## <span id="page-15-0"></span>**2.6. Events covered (including brief info. on accounting)**

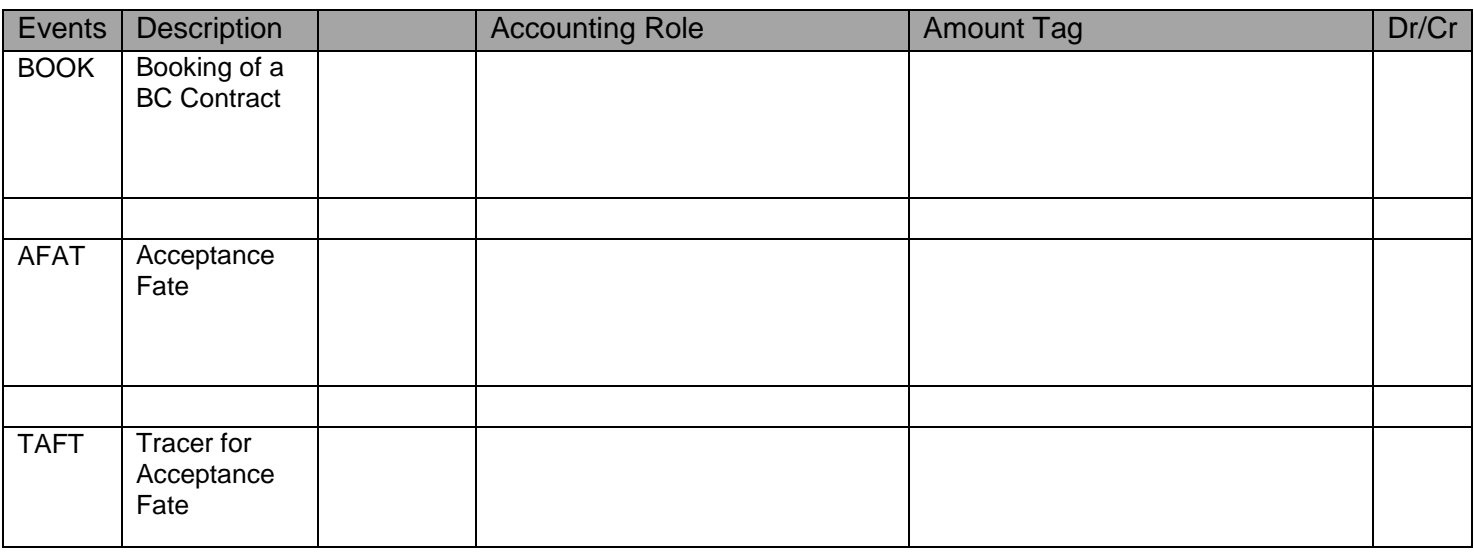

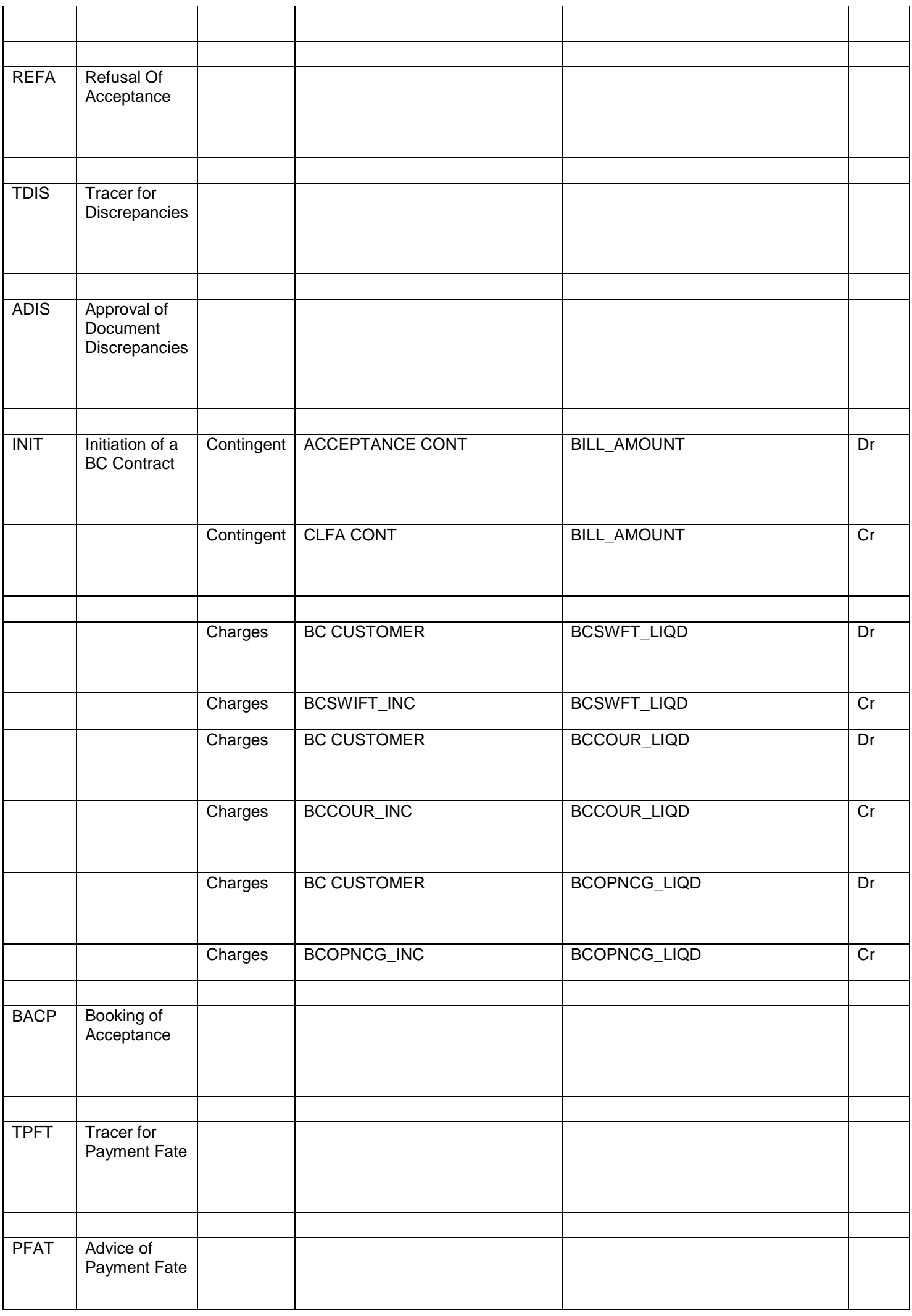

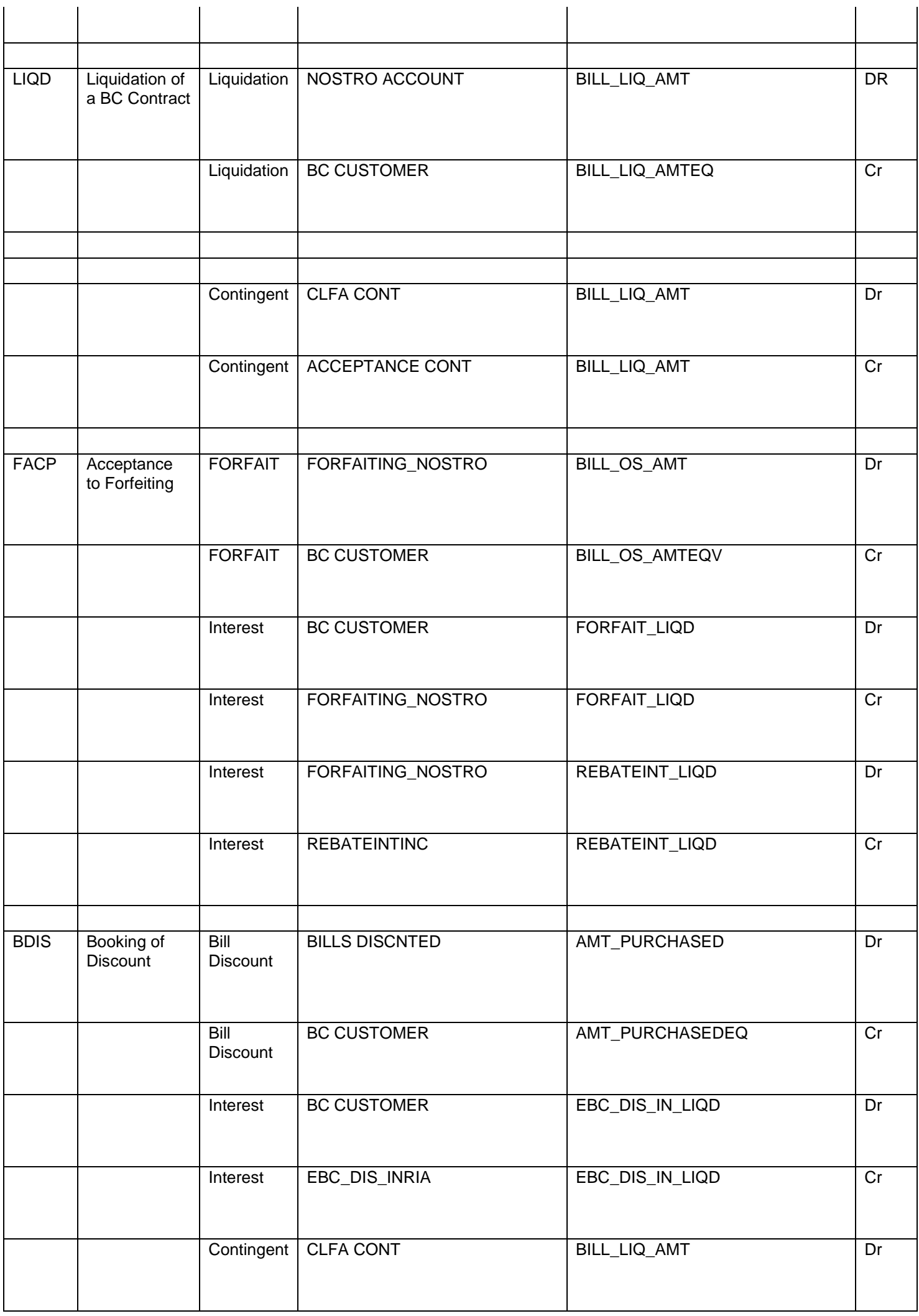

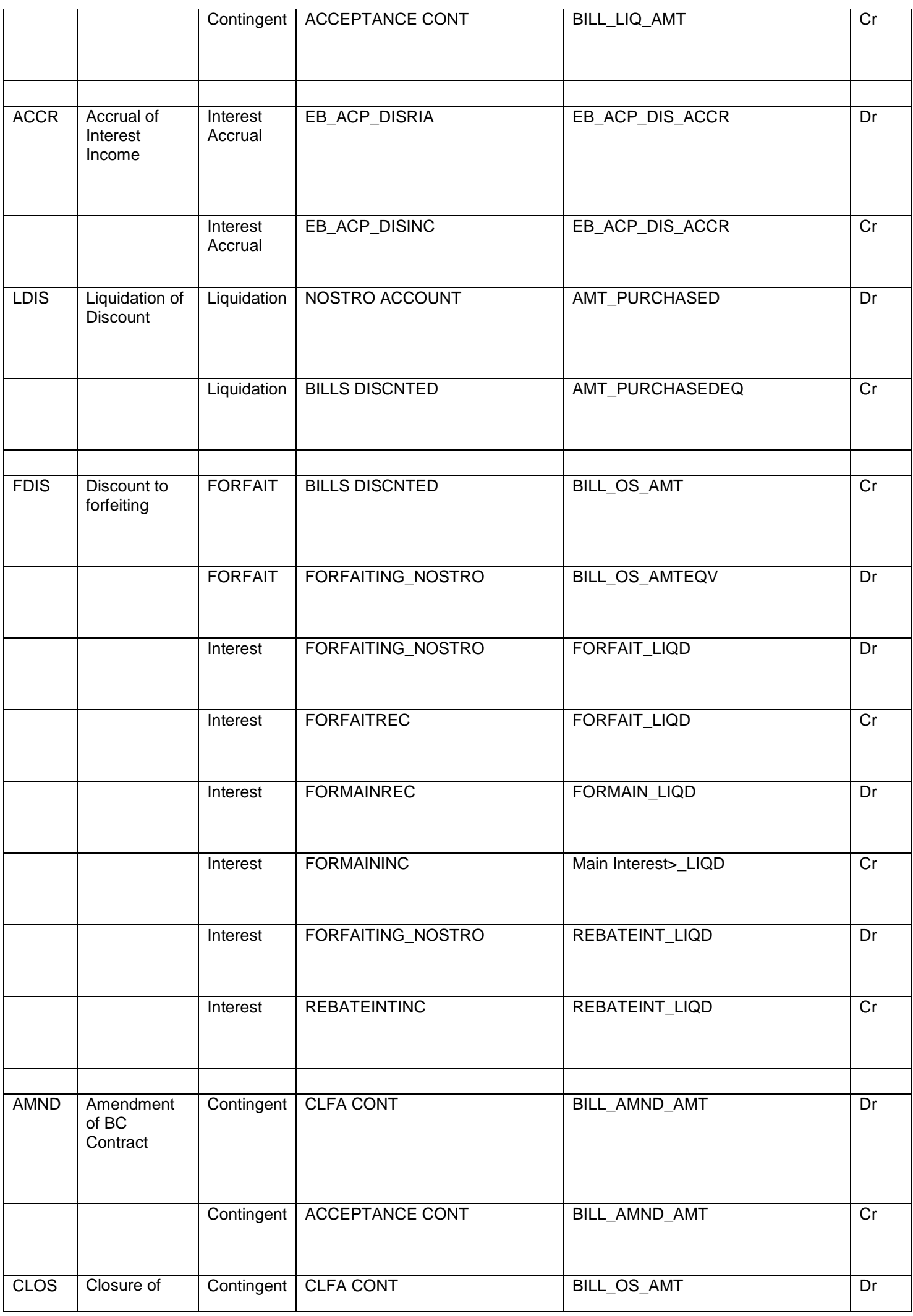

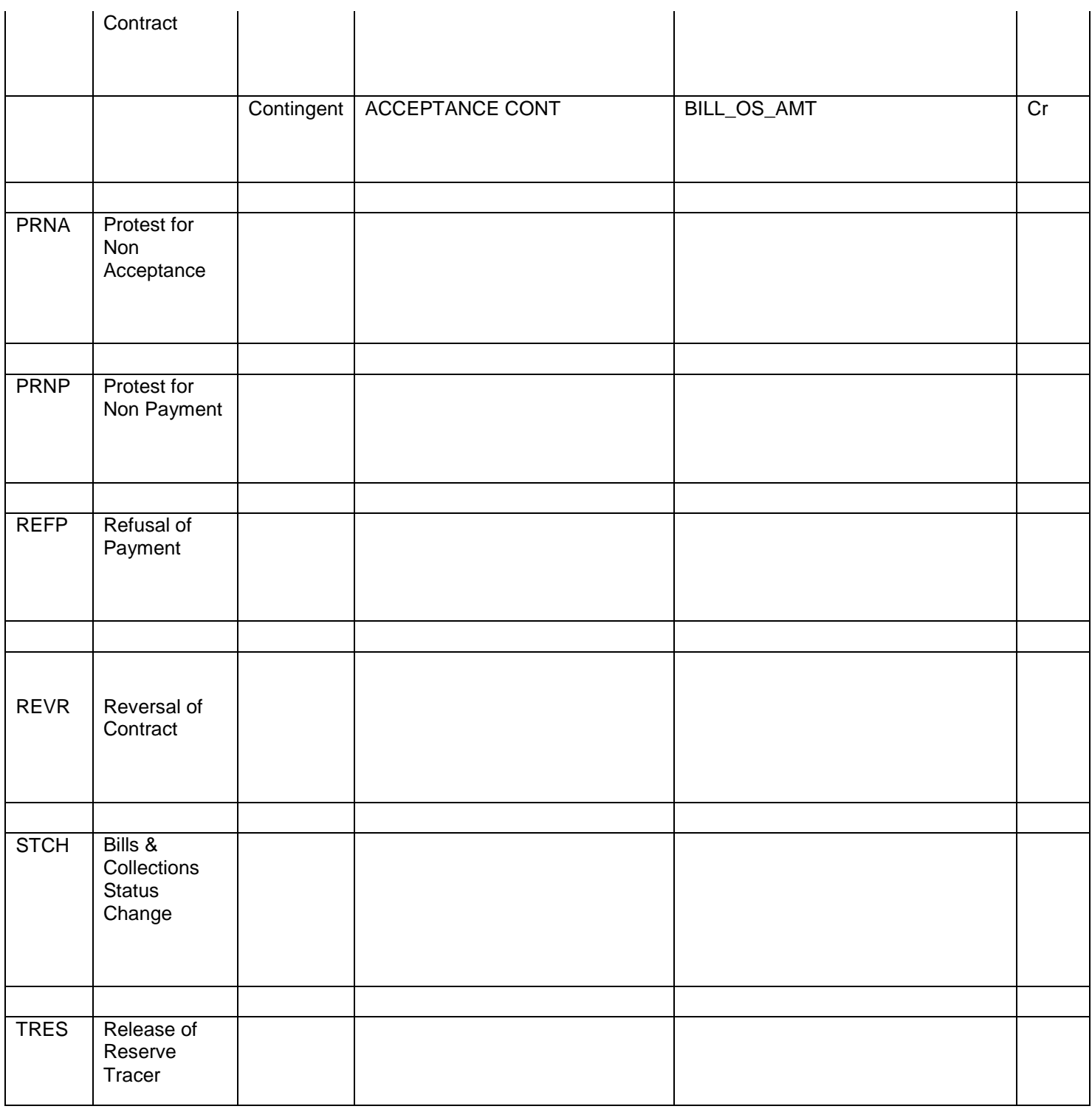

## <span id="page-19-0"></span>**2.7. Interest / Charges / Commission & Fees**

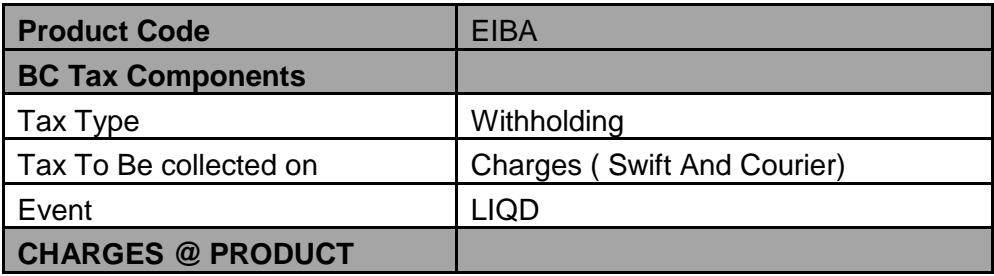

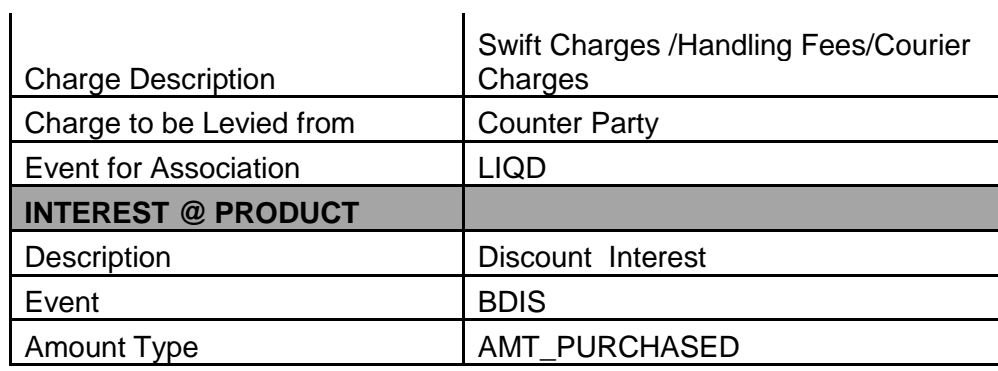

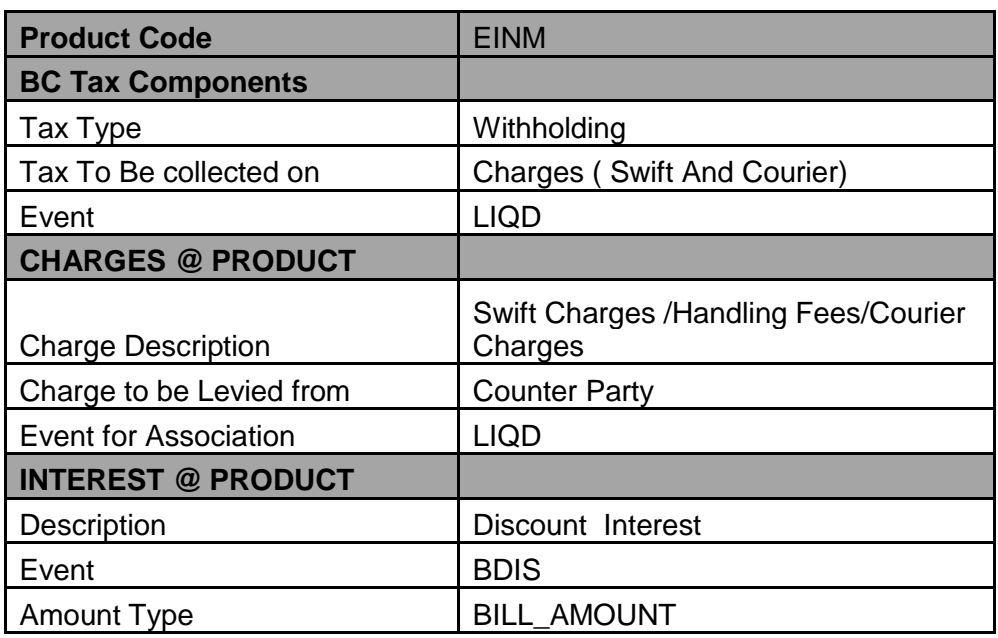

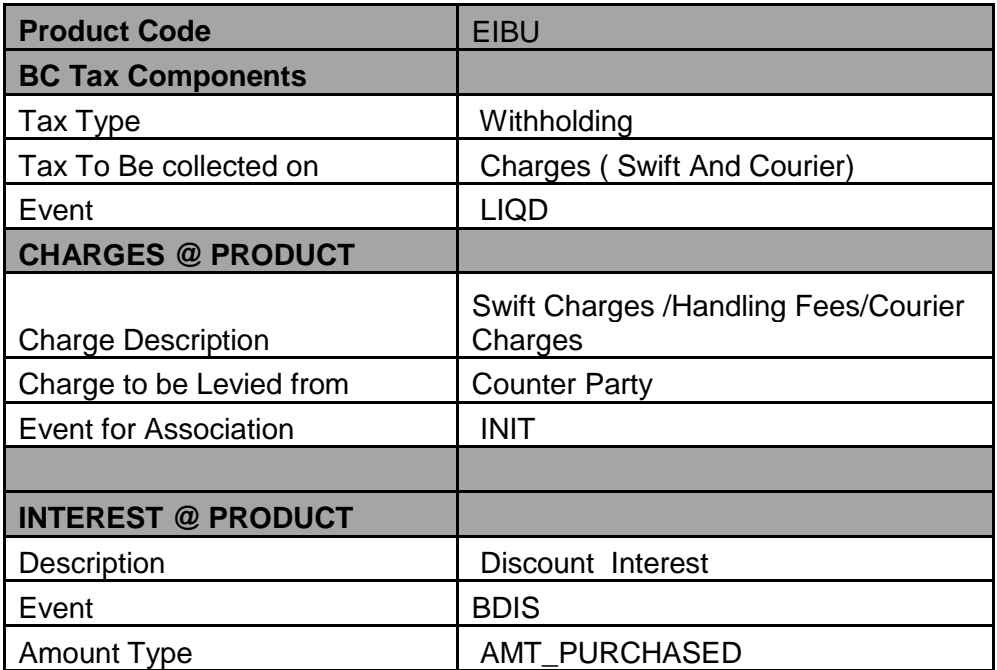

## <span id="page-20-0"></span>**2.8. Special features / conditions, if any**

- Change of Operation Acceptance to Discount.
- Change of Operation Discount to Forfeiting.
- Change of Operation Acceptance to Forfeiting.
- Change of operation Discount to Collection.
- Auto Liquidation (Can be Override during contract booking).
- Auto Status Change (Can be Override during contract booking).

### <span id="page-21-0"></span>**2.9. Advices / Statements supported**

- Acknowledgement Advice to Drawer
- Acceptance Fate Advice to Drawer
- Acceptance Refusal to Drawer
- Protest for Non Acceptance to Collecting Bank
- Acceptance Advice to Drawer
- Principal Fate Advice to Customer
- Protest for Non Payment to Collecting Bank
- Payment Refusal to Drawer
- Payment message to Drawer
- Closure Advice to Customer
- Discount Advice to Customer
- Remittance Letter to Collecting Bank

### <span id="page-21-1"></span>**2.10. Messages**

- MT420 Acceptance Fate Tracer to Collecting Bank
- MT420 Payment Fate Tracer to Collecting Bank
- MT430 Amendment of Instruction to Collecting Bank

### <span id="page-21-2"></span>**2.11. Reports Availability**

- [Bills & Collections Exception Report](file:///C:/Documents%20and%20Settings/KrishnappanR/Desktop/Apack_BC_Export%20Under%20LC%20.docx%23BCRUEXCP)
- [Bills & Collections Daily Activity Journal](file:///C:/Documents%20and%20Settings/KrishnappanR/Desktop/Apack_BC_Export%20Under%20LC%20.docx%23BCRONACT)
- [BC Contracts Overrides Report](file:///C:/Documents%20and%20Settings/KrishnappanR/Desktop/Apack_BC_Export%20Under%20LC%20.docx%23BCRONOVD)
- [List of Bills To Be Protested](file:///C:/Documents%20and%20Settings/KrishnappanR/Desktop/Apack_BC_Export%20Under%20LC%20.docx%23BCROBTBP)
- [List of Bills Under Protest](file:///C:/Documents%20and%20Settings/KrishnappanR/Desktop/Apack_BC_Export%20Under%20LC%20.docx%23BCROBUNP)
- [List of Bills under Reserve](file:///C:/Documents%20and%20Settings/KrishnappanR/Desktop/Apack_BC_Export%20Under%20LC%20.docx%23BCLODAPP)
- [Finalization Overdue Report](file:///C:/Documents%20and%20Settings/KrishnappanR/Desktop/Apack_BC_Export%20Under%20LC%20.docx%23BCLODFIN)
- [List of Maturing Bills](file:///C:/Documents%20and%20Settings/KrishnappanR/Desktop/Apack_BC_Export%20Under%20LC%20.docx%23BCRODMAT)
- [List of Overdue Items -](file:///C:/Documents%20and%20Settings/KrishnappanR/Desktop/Apack_BC_Export%20Under%20LC%20.docx%23BCRODPAY) Payments
- [List of Bills with Pending Documents](file:///C:/Documents%20and%20Settings/KrishnappanR/Desktop/Apack_BC_Export%20Under%20LC%20.docx%23BCRENDOC)

### <span id="page-22-0"></span>**2.12. Additional information (ex.UDF& other Special Maintenance)**

NA

### <span id="page-22-1"></span>3. Product Code – EIND/EISM

### **EIND - Outgoing Documentary Usance Bills Not Under LC on Discount.**

### **EISM - Outgoing Clean Multi Tenor Bills Not Under LC on Discount**

### <span id="page-22-2"></span>**3.1. Introduction**

This Product is used to book the Outgoing Documentary Usance/Multi Tenor Bills Not under LC.

On request of Exporter Remitting bank book the bill on collection basis and send the documents along with remittance letter to Collecting Bank.

### <span id="page-22-3"></span>**3.2. Business Scenario**

### **Scenario 1 - Documents Submission on collection Basis – Request for Discount.**

On request of Exporter Remitting bank book the bill on collection basis, for the same acknowledgment advice will be generated to the drawer and the remitting bank send the documents along with remittance letter to Collecting Bank.

On receipt of MT410 Acknowledgement Message from collecting bank, the same will be informed to the drawer.

If MT412 (Acceptance Advice) Not Received from Collecting Bank, remitting bank will send MT420 (Tracers for Acceptance) to collecting bank for remaining about the Acceptance, the same will be informed to the drawee.

Upon Receipt of MT412, the same will be informed to drawer.

If the exporter requested for discount the bill, bank will Scrutiny the docs and discount the bill with recourse.

During discount bank will Debit the bills discounted GL and credit the Customer Account.

On Maturity upon receipt of MT400 (Advice of Payment) from Collecting bank, for the bill amount the Nostro account will be debited and credited to the discounted GL.

### **Scenario 2 – Export Forfeiting (Without Recourse after Bill Discounting).**

After Discount if the exporter request the Remitting bank for Forfeiting, the remitting bank will send the documents to forfeiter, the same will intimated to the collecting bank.

The forfeiter requests for confirming the acceptance, upon receipt of acceptance confirmation, the forfeiter will pay for the bill.

On receipt of payment from forfeiter the remitting bank will debit the nostro and credit the bill discounted GL.

### <span id="page-23-0"></span>**3.3. Summary**

- Outgoing Clean Usance Bills Not Under LC on Discount.
- Outgoing Documentary Usance Bills Not Under LC on Discount.

### <span id="page-23-1"></span>**3.4. Synopsis (ex. high level features etc)**

- Change of Operation Discount to Forfeiting.
- Auto Liquidation (Can be Override during contract booking).
- Auto Status Change (Can be Override during contract booking).

### <span id="page-23-2"></span>**3.5. Detailed Coverage (description of the product)**

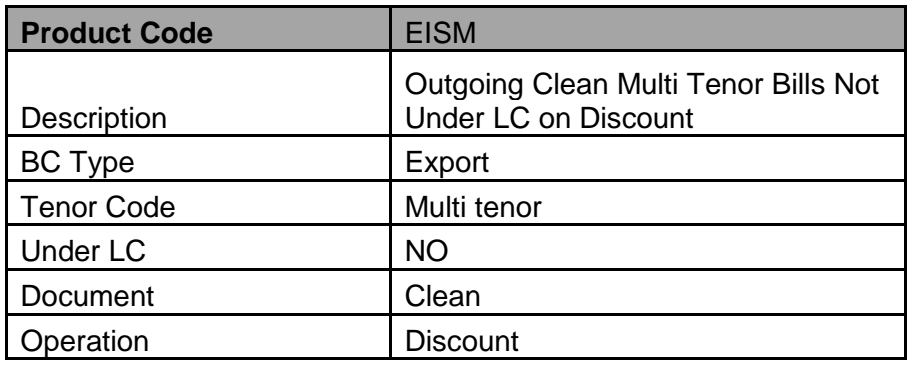

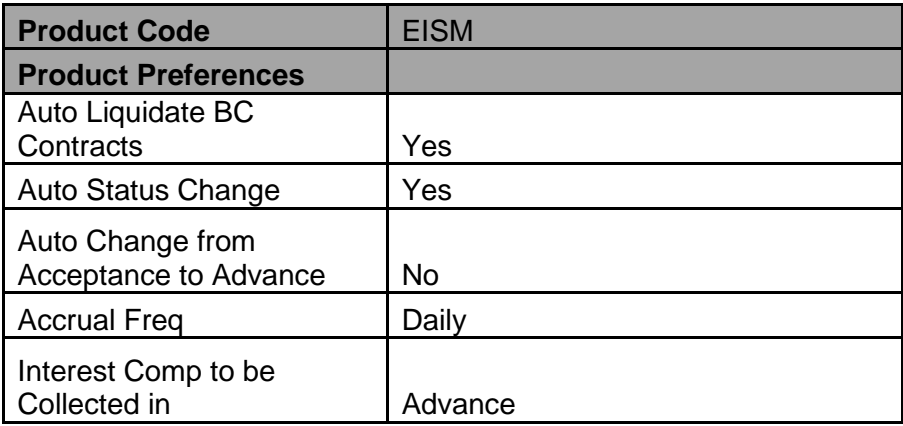

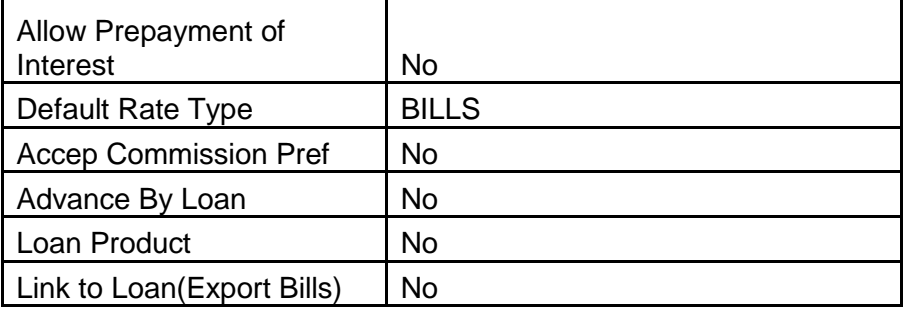

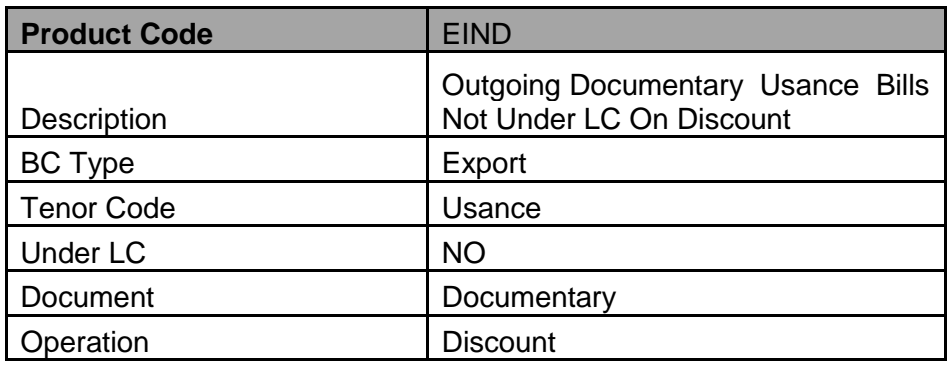

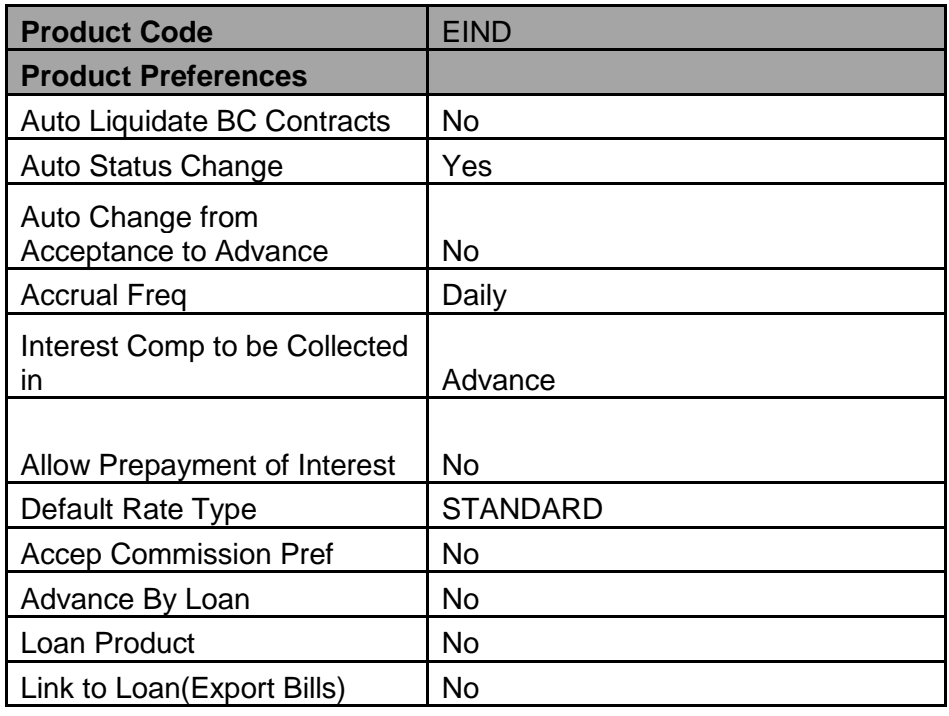

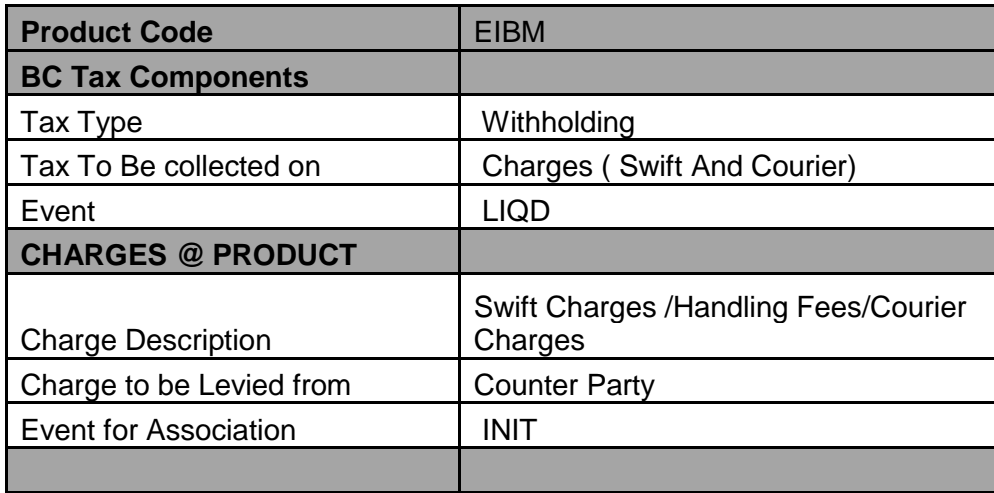

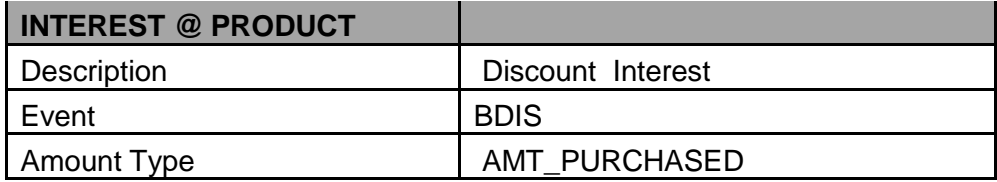

## <span id="page-25-0"></span>**3.6. Events Covered (including brief info. on accounting)**

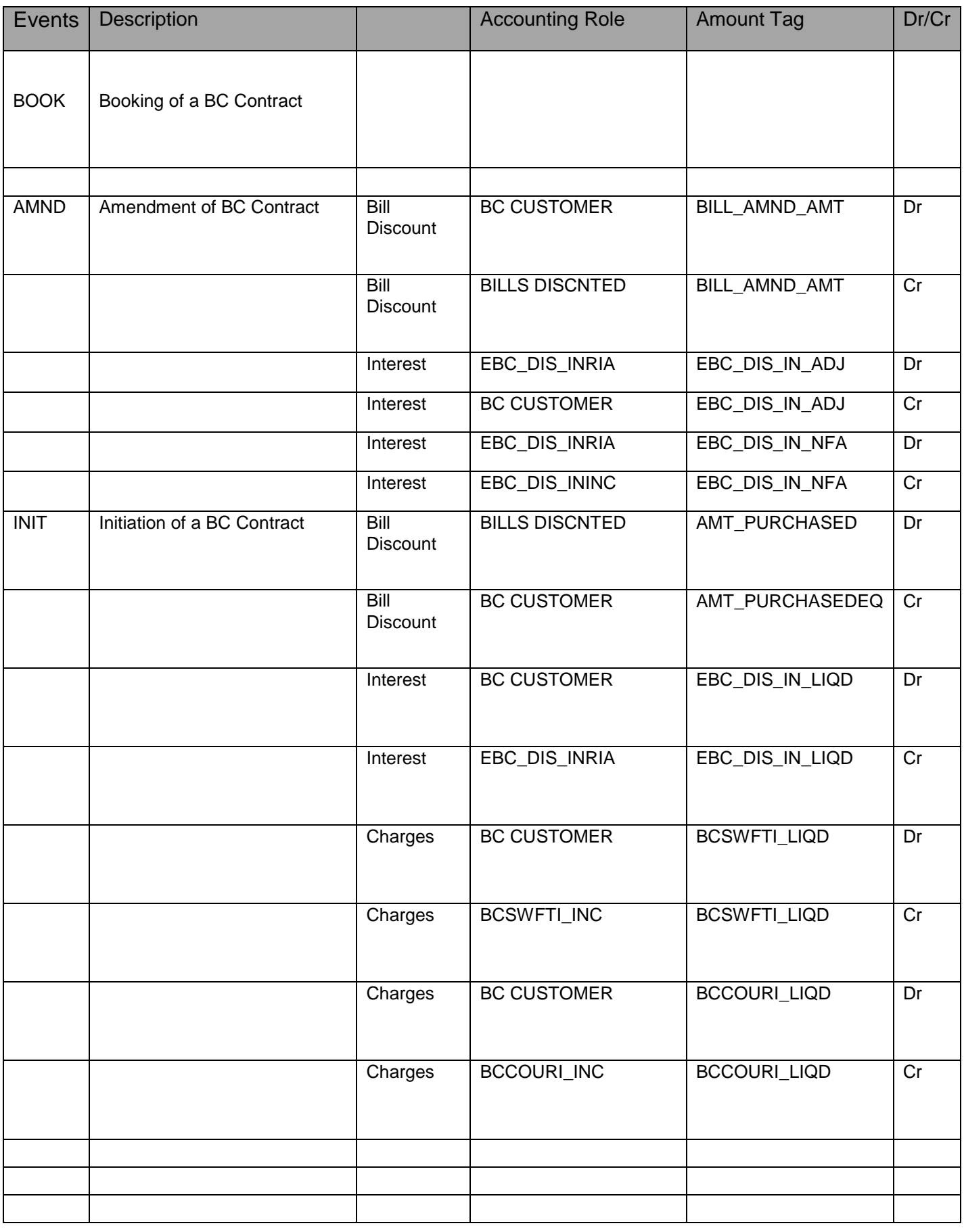

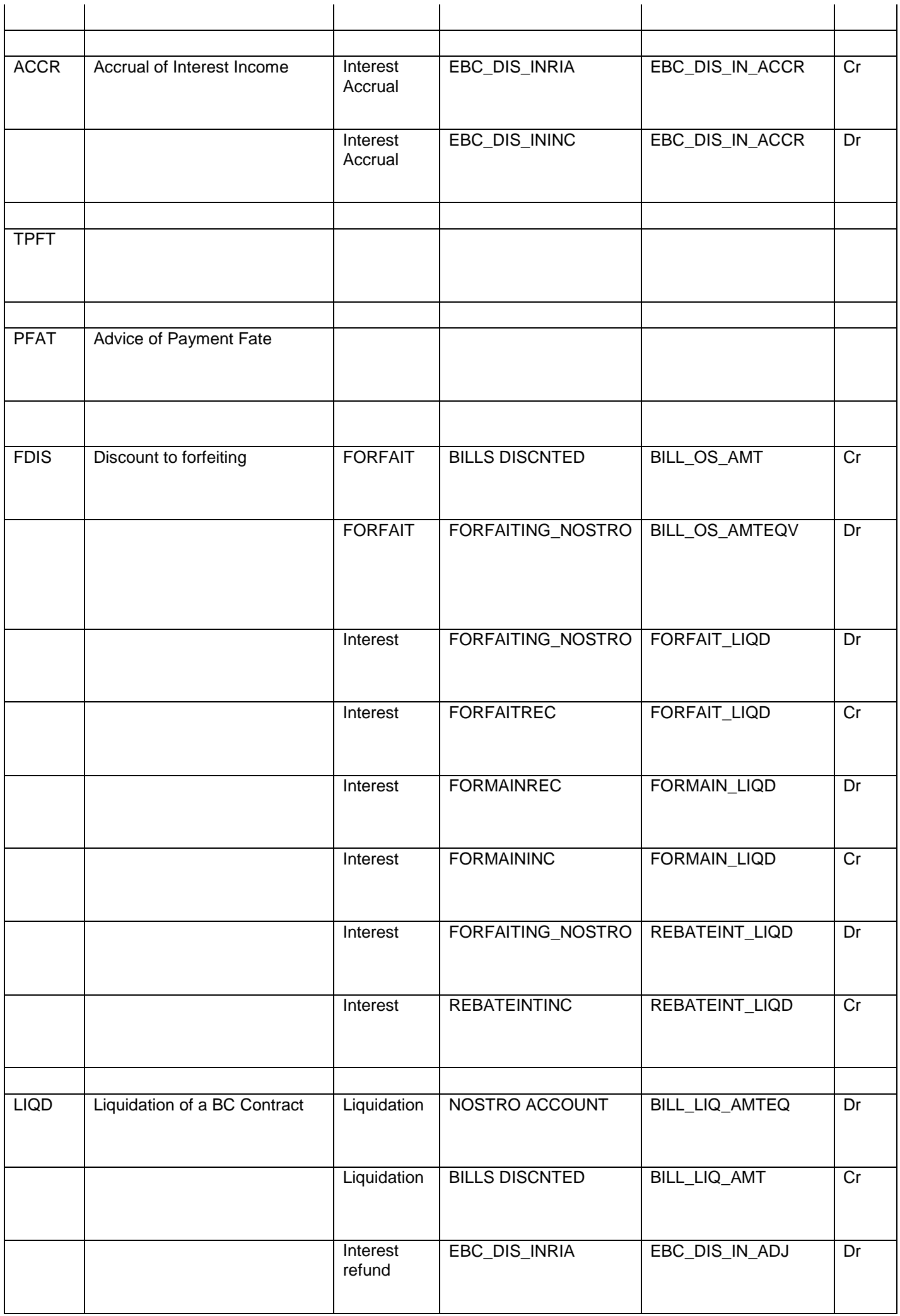

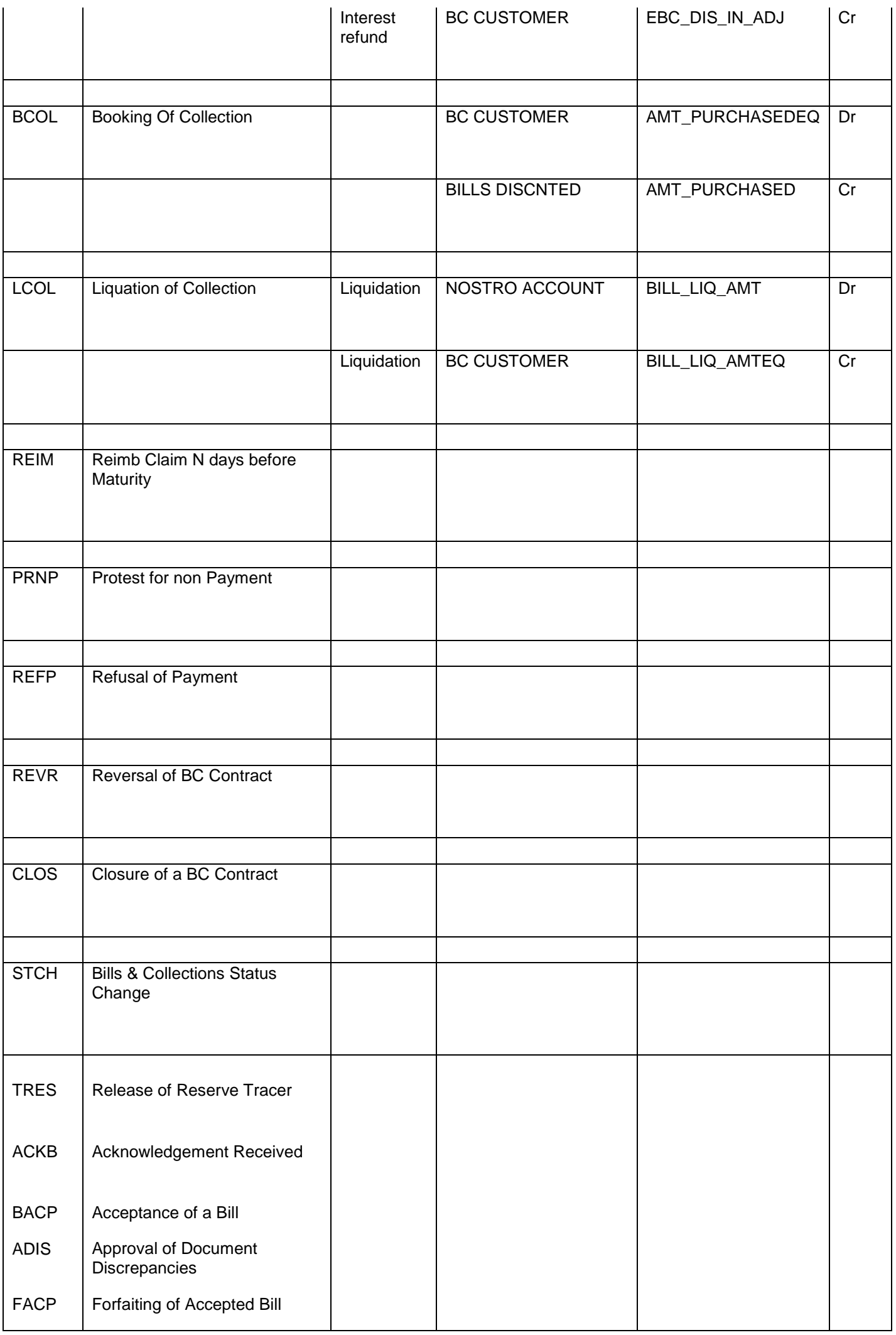

### <span id="page-28-0"></span>**3.7. Interest / Charges / Commission & Fees**

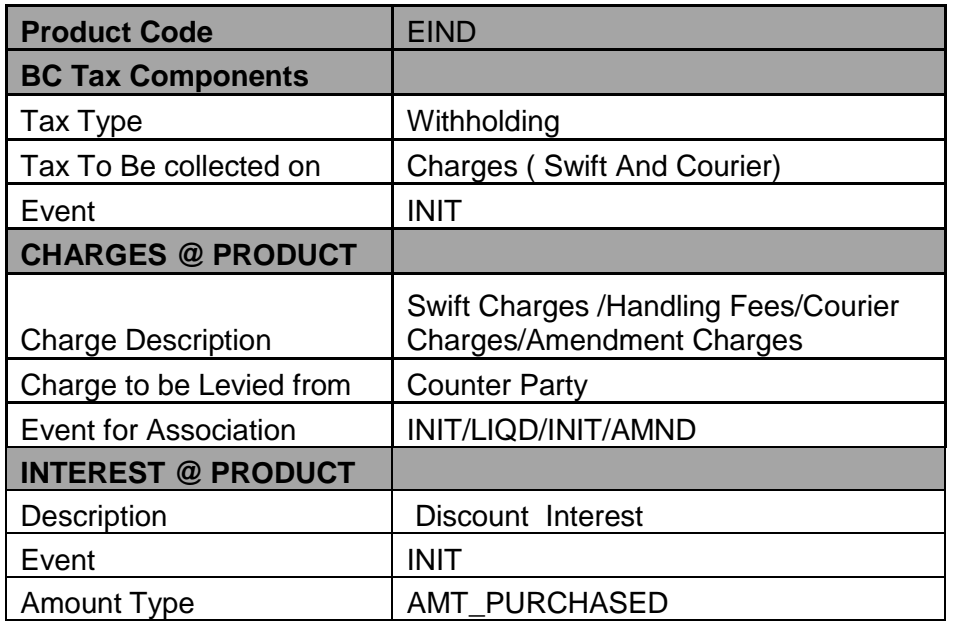

### <span id="page-28-1"></span>**3.8. Special features / conditions, if any**

- Change of Operation Discount to Forfeiting.
- Auto Liquidation (Can be Override during contract booking).
- Auto Status Change (Can be Override during contract booking).

### <span id="page-28-2"></span>**3.9. Advices / Statements supported**

- Acknowledgement Advice to Drawer
- Principal Fate Advice to Customer
- Protest for Non Payment to Collecting Bank
- Payment Refusal to Drawer
- Payment message to Drawer
- Closure Advice to Customer
- Remittance Letter to Collecting Bank
- Discount Advice to Drawer

### <span id="page-29-0"></span>**3.10. Messages**

- MT420 Payment Fate Tracer to Collecting Bank
- MT430 Amendment of Instruction to Collecting Bank

### <span id="page-29-1"></span>**3.11. Reports Availability**

- [Bills & Collections Exception Report](file:///C:/Documents%20and%20Settings/KrishnappanR/Desktop/Apack_BC_Export%20Under%20LC%20.docx%23BCRUEXCP)
- [Bills & Collections Daily Activity Journal](file:///C:/Documents%20and%20Settings/KrishnappanR/Desktop/Apack_BC_Export%20Under%20LC%20.docx%23BCRONACT)
- [BC Contracts Overrides Report](file:///C:/Documents%20and%20Settings/KrishnappanR/Desktop/Apack_BC_Export%20Under%20LC%20.docx%23BCRONOVD)
- [List of Bills To Be Protested](file:///C:/Documents%20and%20Settings/KrishnappanR/Desktop/Apack_BC_Export%20Under%20LC%20.docx%23BCROBTBP)
- [List of Bills Under Protest](file:///C:/Documents%20and%20Settings/KrishnappanR/Desktop/Apack_BC_Export%20Under%20LC%20.docx%23BCROBUNP)
- [List of Bills under Reserve](file:///C:/Documents%20and%20Settings/KrishnappanR/Desktop/Apack_BC_Export%20Under%20LC%20.docx%23BCLODAPP)
- [Finalization Overdue Report](file:///C:/Documents%20and%20Settings/KrishnappanR/Desktop/Apack_BC_Export%20Under%20LC%20.docx%23BCLODFIN)
- [List of Maturing Bills](file:///C:/Documents%20and%20Settings/KrishnappanR/Desktop/Apack_BC_Export%20Under%20LC%20.docx%23BCRODMAT)
- [List of Overdue Items -](file:///C:/Documents%20and%20Settings/KrishnappanR/Desktop/Apack_BC_Export%20Under%20LC%20.docx%23BCRODPAY) Payments
- [List of Bills with Pending Documents](file:///C:/Documents%20and%20Settings/KrishnappanR/Desktop/Apack_BC_Export%20Under%20LC%20.docx%23BCRENDOC)

### <span id="page-29-2"></span>**3.12. Additional information (ex. UDF & other Special Maintenance)**

NA

## <span id="page-30-0"></span>4. Product Code – EINP/EICP

### **EINP - Outgoing documentary Sight Bills Not Under LC on Purchase.**

### **EICP - Outgoing Documentary Sight Bills Not Under LC on Purchase.**

### <span id="page-30-1"></span>**4.1. Introduction**

These Products are used to book the Outgoing Documentary Sight Bills Not under LC.

On request of Exporter Remitting bank book the bill on collection basis and send the documents along with remittance letter to Collecting Bank.

### <span id="page-30-2"></span>**4.2. Business Scenario**

#### **Scenario 1 - Documents Submission on collection Basis – Request for Purchase.**

On request of Exporter Remitting bank book the bill on collection basis, for the same acknowledgment advice will be generated to the drawer and the remitting bank send the documents along with remittance letter to Collecting Bank.

On receipt of MT410 Acknowledgement Message from collecting bank, the same will be informed to the drawer.

If the exporter requested for purchase of the bill, bank will Scrutiny the docs and purchase the bill with recourse.

During purchase bank will Debit the bills purchased GL and credit the Customer Account.

On Maturity upon receipt of MT400 (Advice of Payment) from Collecting bank, for the bill amount the Nostro account will be debited and credited to the purchased GL.

### <span id="page-31-0"></span>**4.3. Summary**

- Outgoing documentary Sight Bills Not under LC on Purchase.
- Outgoing Clean Sight Bills Not Under LC on Purchase.

### <span id="page-31-1"></span>**4.4. Synopsis (ex. high level features etc)**

- Direct Purchase.
- Change of Operation Purchase to Collection.
- Auto Liquidation (Can be Override during contract booking).
- Auto Status Change (Can be Override during contract booking).

### <span id="page-31-2"></span>**4.5. Detailed Coverage (description of the product)**

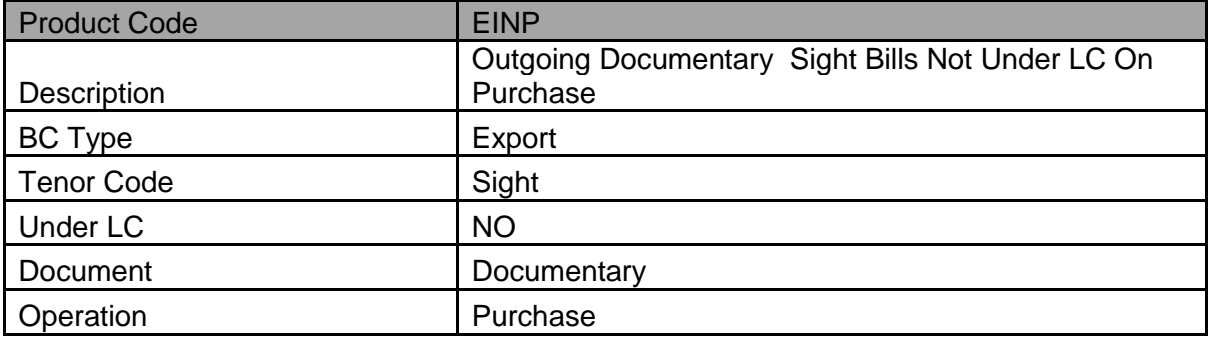

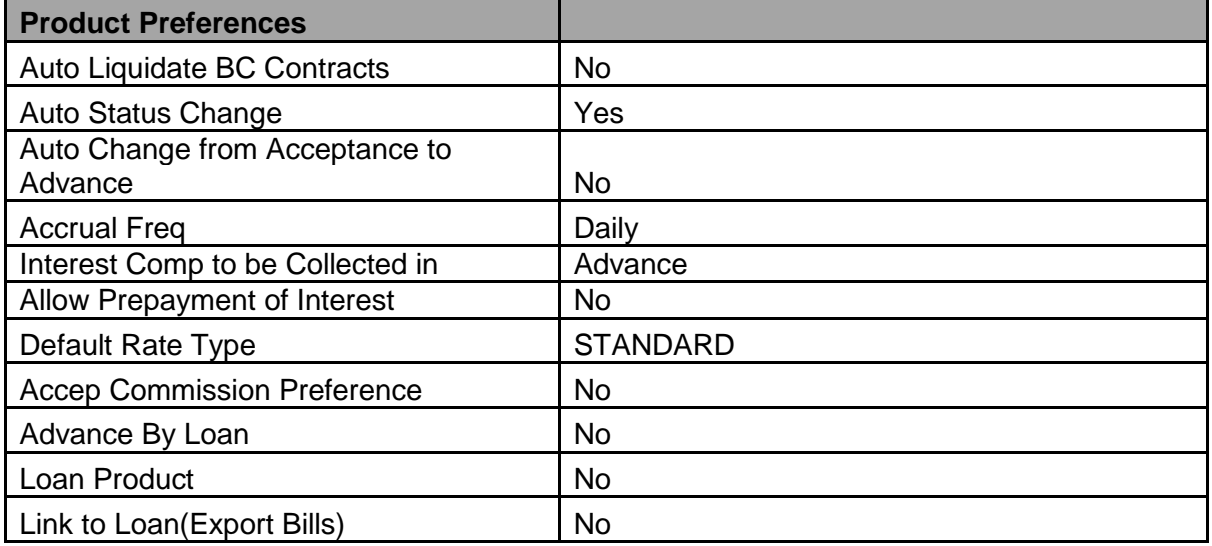

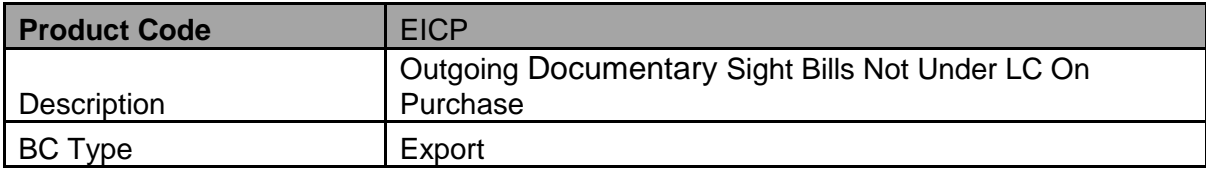

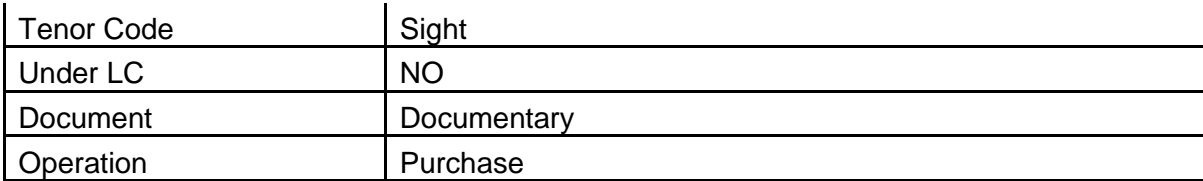

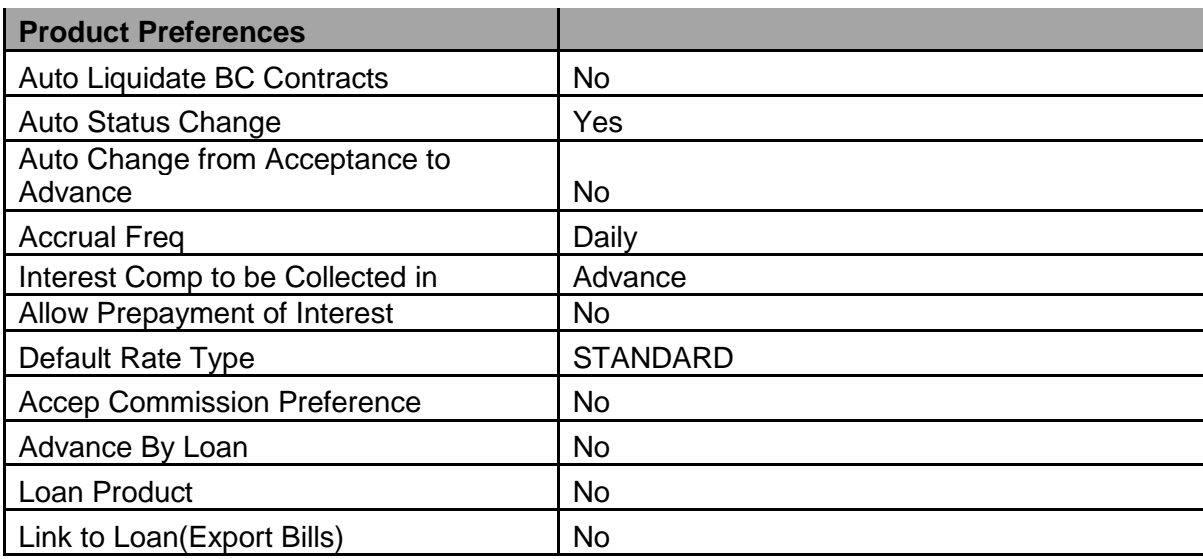

## <span id="page-32-0"></span>**4.6. Events covered (including brief info. on accounting)**

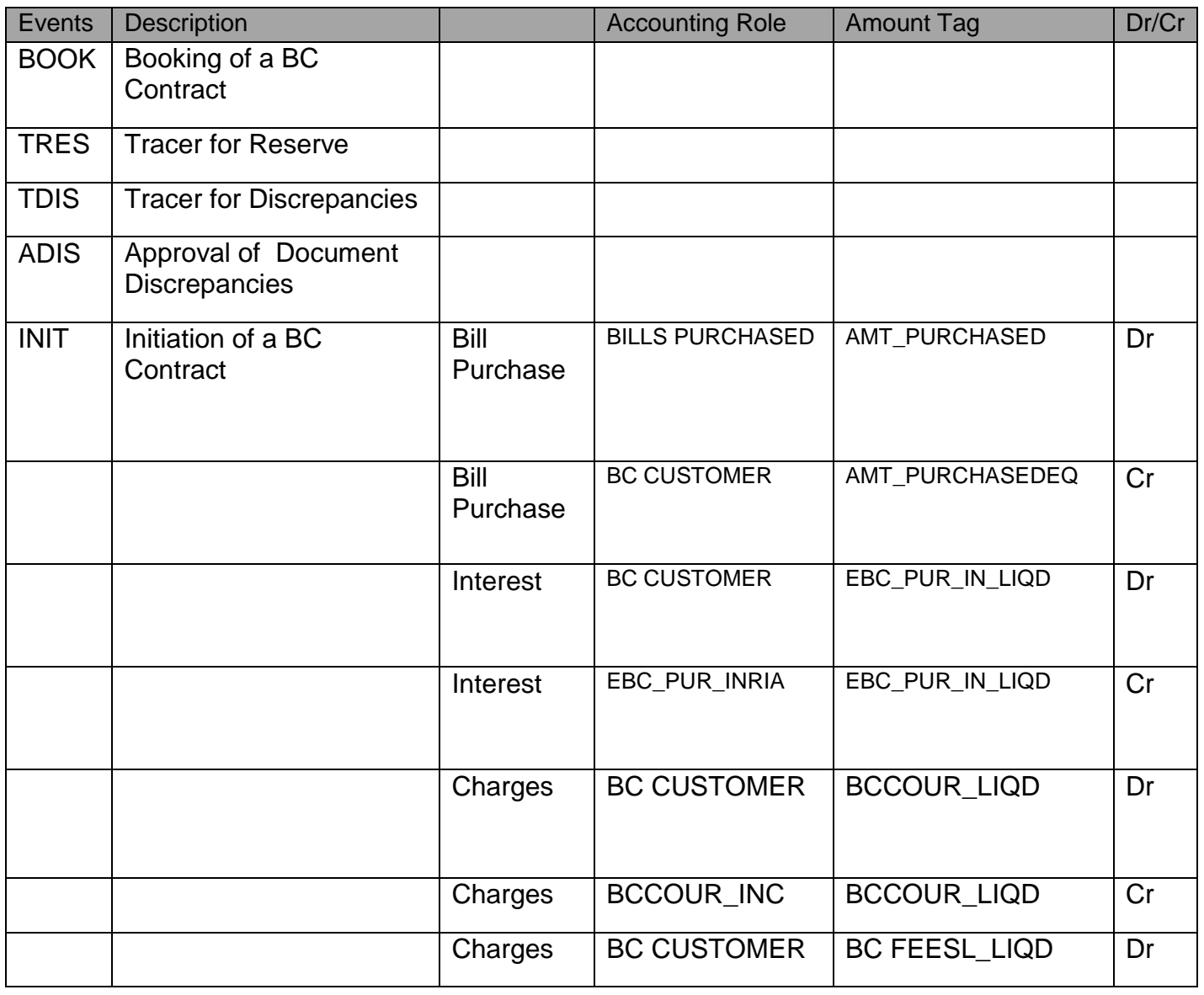

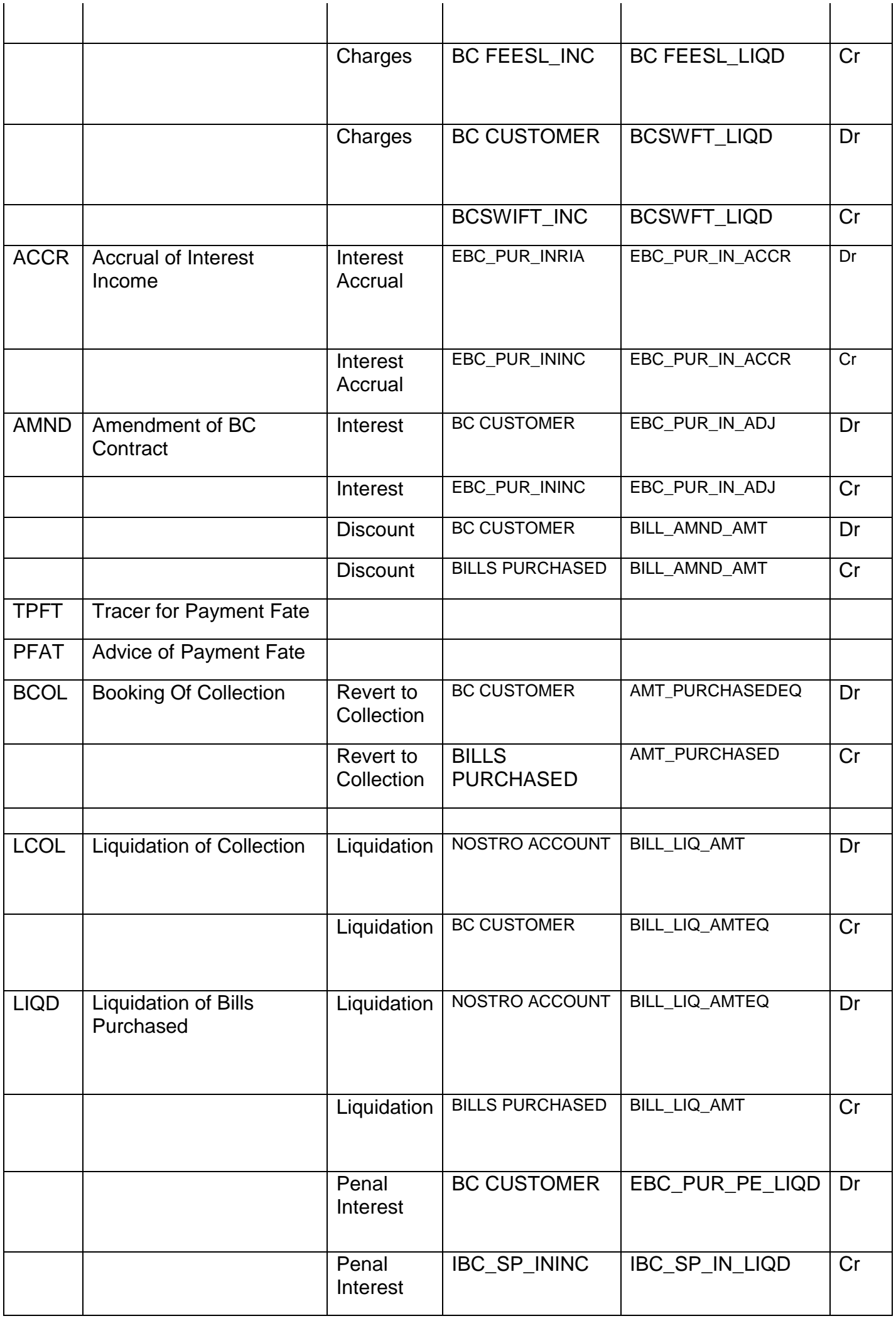

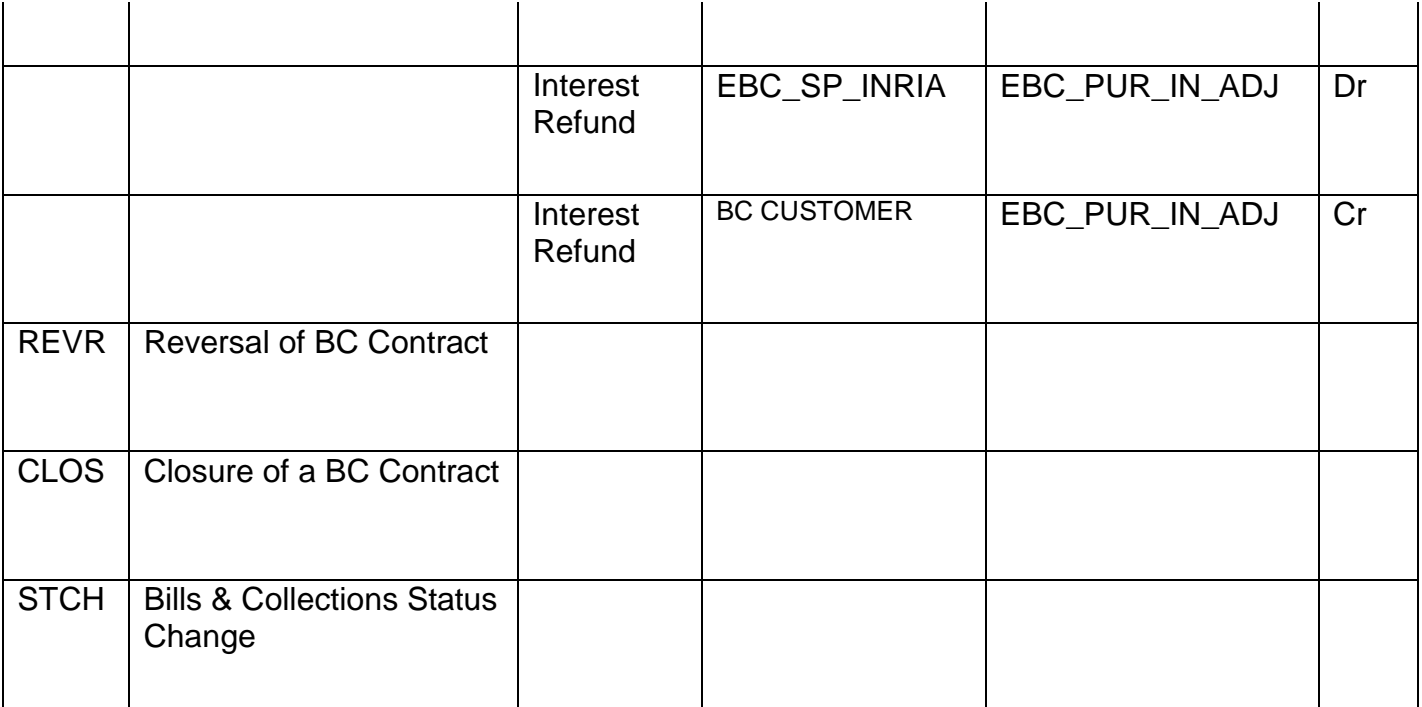

## <span id="page-34-0"></span>**4.7. Interest / Charges / Commission & Fees**

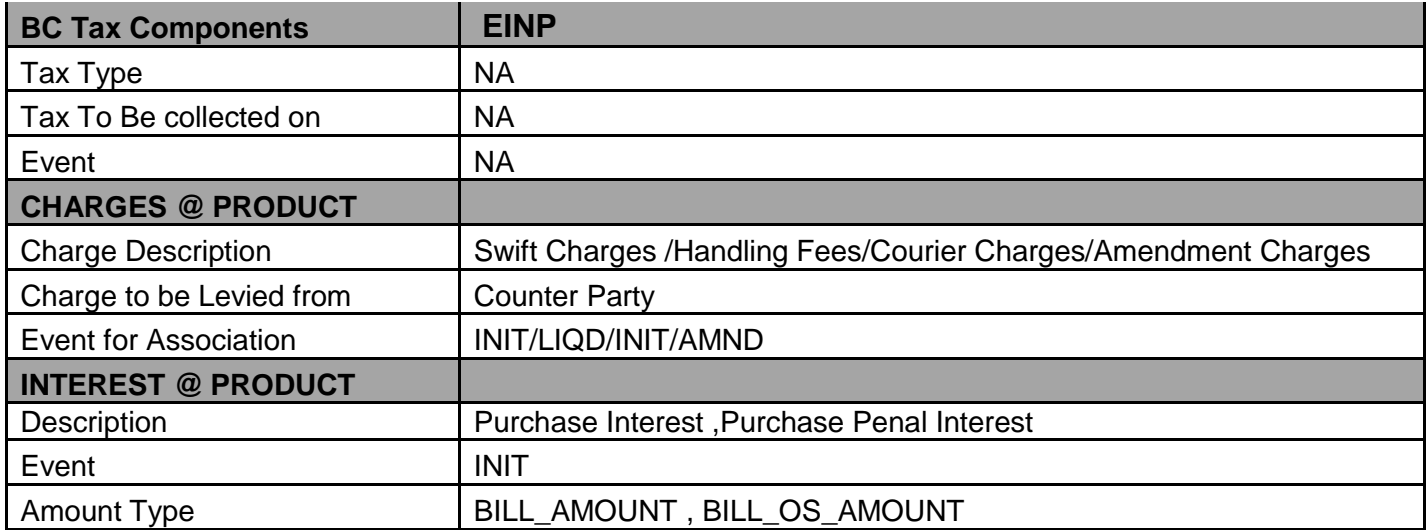

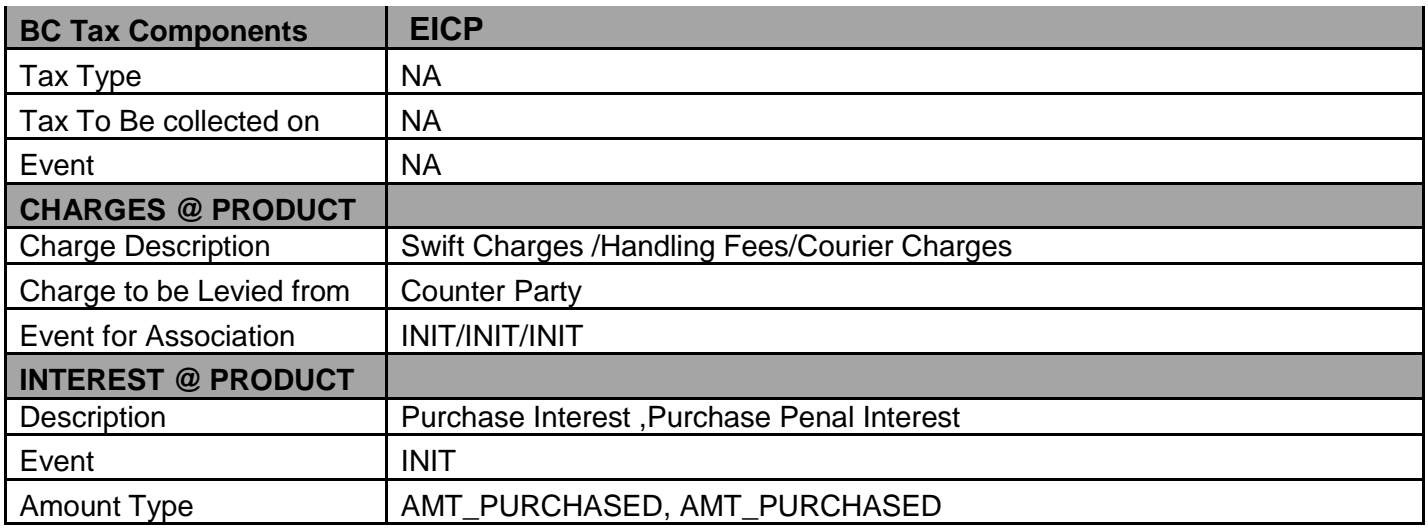

### <span id="page-35-0"></span>**4.8. Special features / conditions, if any**

- Change of Operation Purchase to Collection.
- Auto Liquidation (Can be Override during contract booking).
- Auto Status Change (Can be Override during contract booking).

### <span id="page-35-1"></span>**4.9. Advices / Statements supported**

- Acknowledgement Advice to Drawer
- Principal Fate Advice to Customer
- Protest for Non Payment to Collecting Bank
- Payment Refusal to Drawer
- Payment message to Drawer
- Closure Advice to Customer
- Remittance Letter to Issuing Bank
- Purchase Advice to Drawer

### <span id="page-35-2"></span>**4.10. Messages**

- MT420 Payment Fate Tracer to Collecting Bank
- Mt430 Amendment of Instruction to Collecting Bank
- <span id="page-35-3"></span>**4.11. Reports Availability**
- [Bills & Collections Exception Report](file:///C:/Documents%20and%20Settings/KrishnappanR/Desktop/Apack_BC_Export%20Under%20LC%20.docx%23BCRUEXCP)
- [Bills & Collections Daily Activity Journal](file:///C:/Documents%20and%20Settings/KrishnappanR/Desktop/Apack_BC_Export%20Under%20LC%20.docx%23BCRONACT)
- [BC Contracts Overrides Report](file:///C:/Documents%20and%20Settings/KrishnappanR/Desktop/Apack_BC_Export%20Under%20LC%20.docx%23BCRONOVD)
- [List of Bills To Be Protested](file:///C:/Documents%20and%20Settings/KrishnappanR/Desktop/Apack_BC_Export%20Under%20LC%20.docx%23BCROBTBP)
- [List of Bills Under Protest](file:///C:/Documents%20and%20Settings/KrishnappanR/Desktop/Apack_BC_Export%20Under%20LC%20.docx%23BCROBUNP)
- [List of Bills under Reserve](file:///C:/Documents%20and%20Settings/KrishnappanR/Desktop/Apack_BC_Export%20Under%20LC%20.docx%23BCLODAPP)
- [Finalization Overdue Report](file:///C:/Documents%20and%20Settings/KrishnappanR/Desktop/Apack_BC_Export%20Under%20LC%20.docx%23BCLODFIN)
- [List of Maturing Bills](file:///C:/Documents%20and%20Settings/KrishnappanR/Desktop/Apack_BC_Export%20Under%20LC%20.docx%23BCRODMAT)
- [List of Overdue Items -](file:///C:/Documents%20and%20Settings/KrishnappanR/Desktop/Apack_BC_Export%20Under%20LC%20.docx%23BCRODPAY) Payments
- [List of Bills with Pending Documents](file:///C:/Documents%20and%20Settings/KrishnappanR/Desktop/Apack_BC_Export%20Under%20LC%20.docx%23BCRENDOC)

### <span id="page-35-4"></span>**4.12. Additional information (ex. UDF & other Special Maintenance)**

NA

## <span id="page-36-0"></span>**Annexure –A (Maintenance)**

### BC Branch Parameter

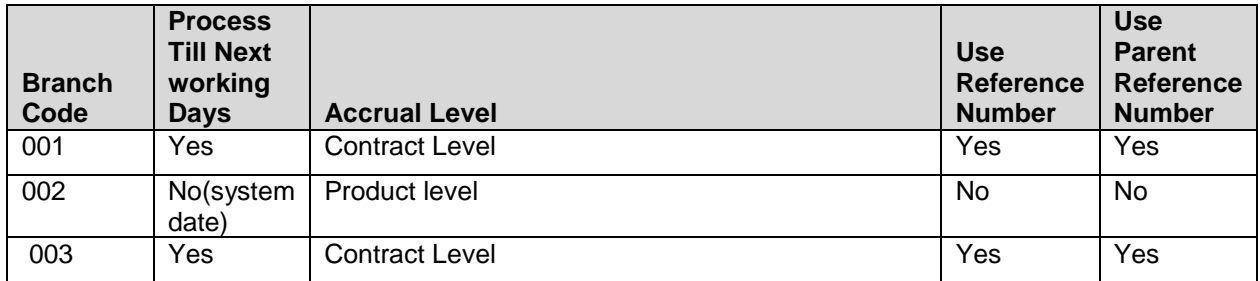

Mandatory program Maintenance

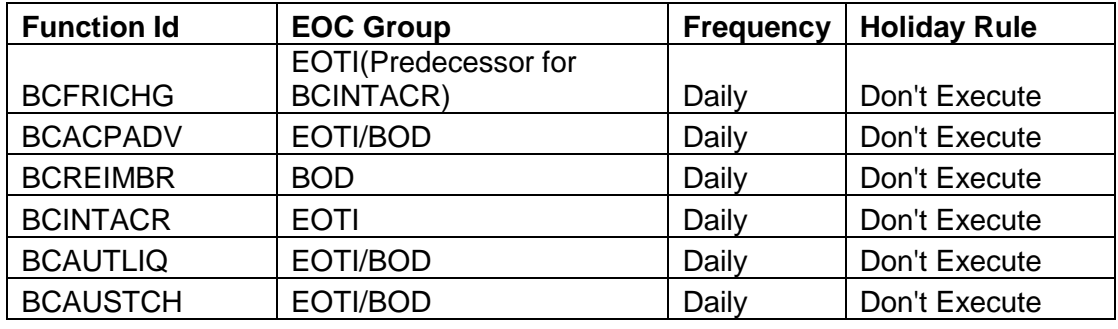

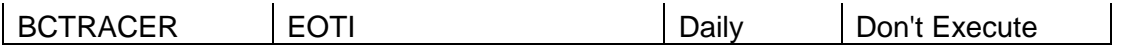

## Products & Parameters configured under MDATA

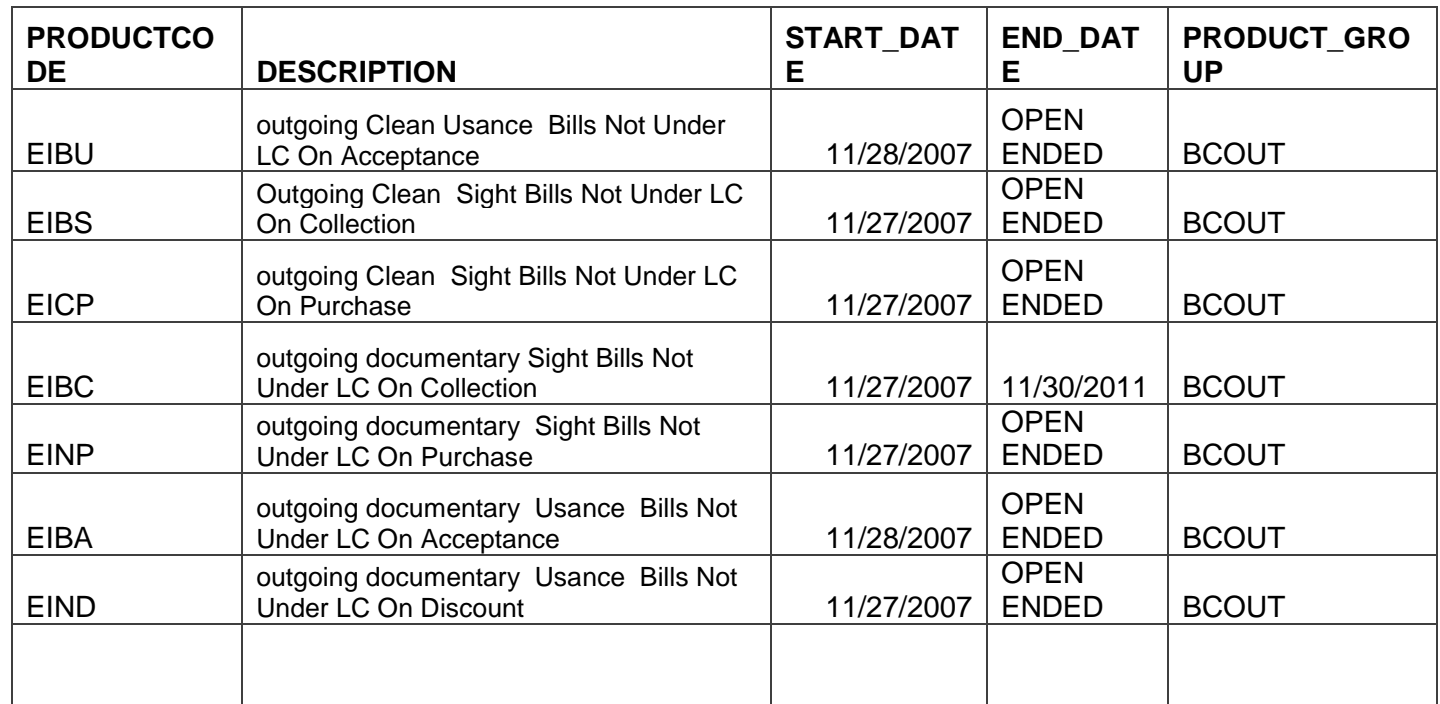

### Charge Rule Definition:

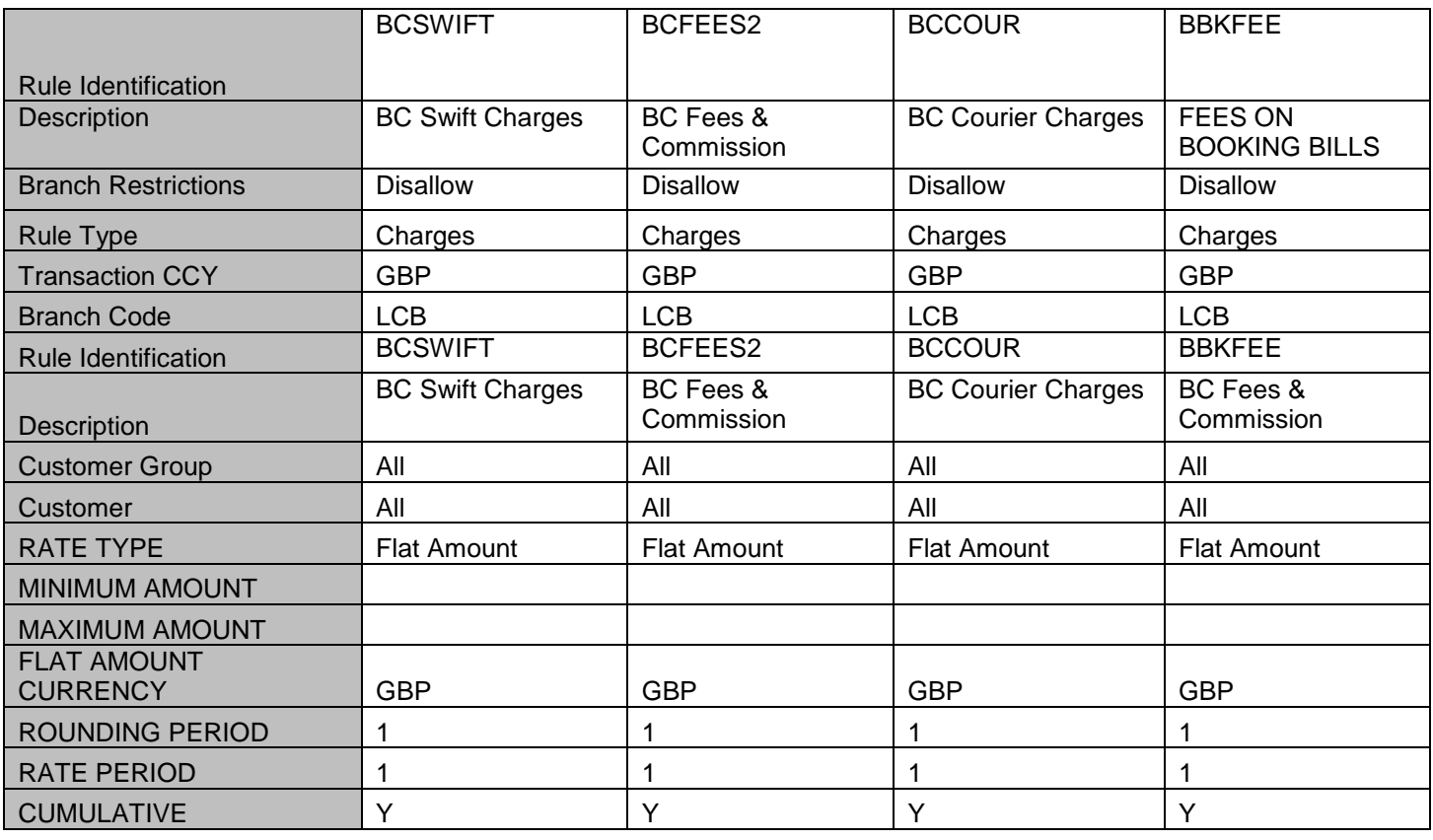

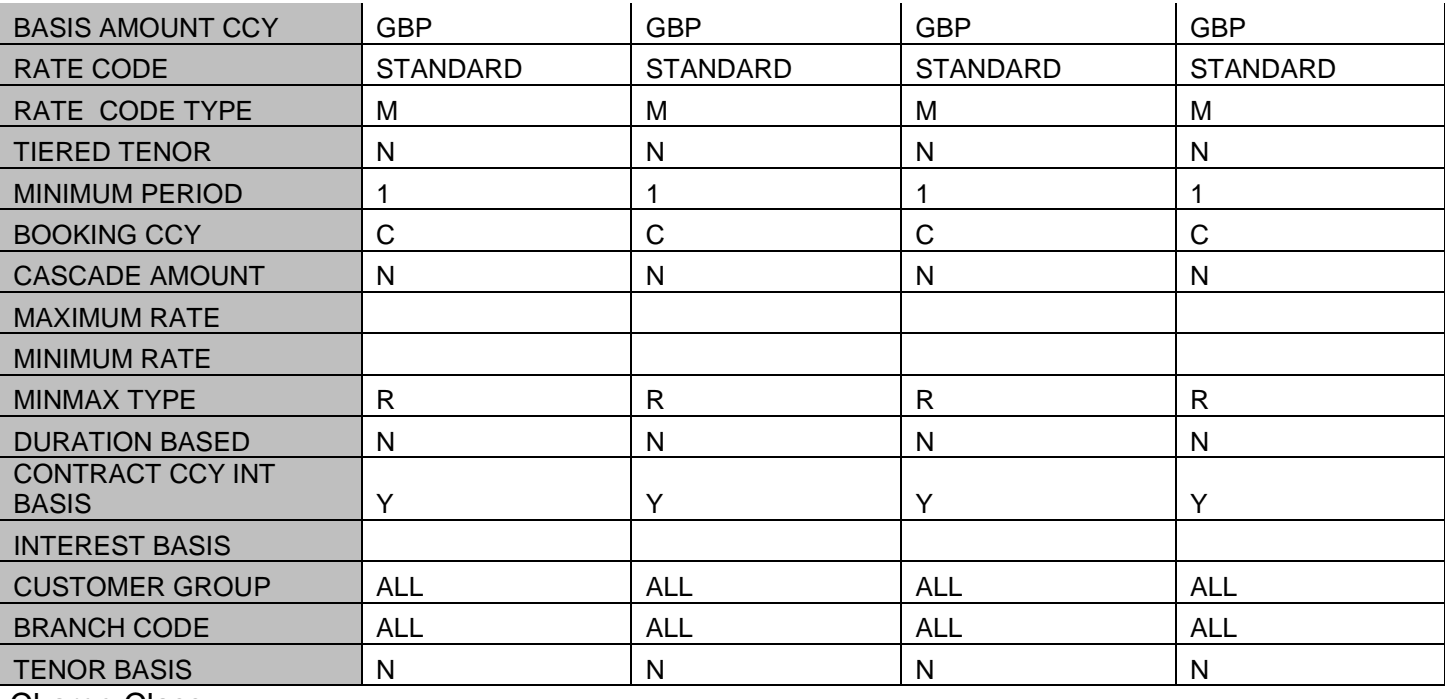

### Charge Class:

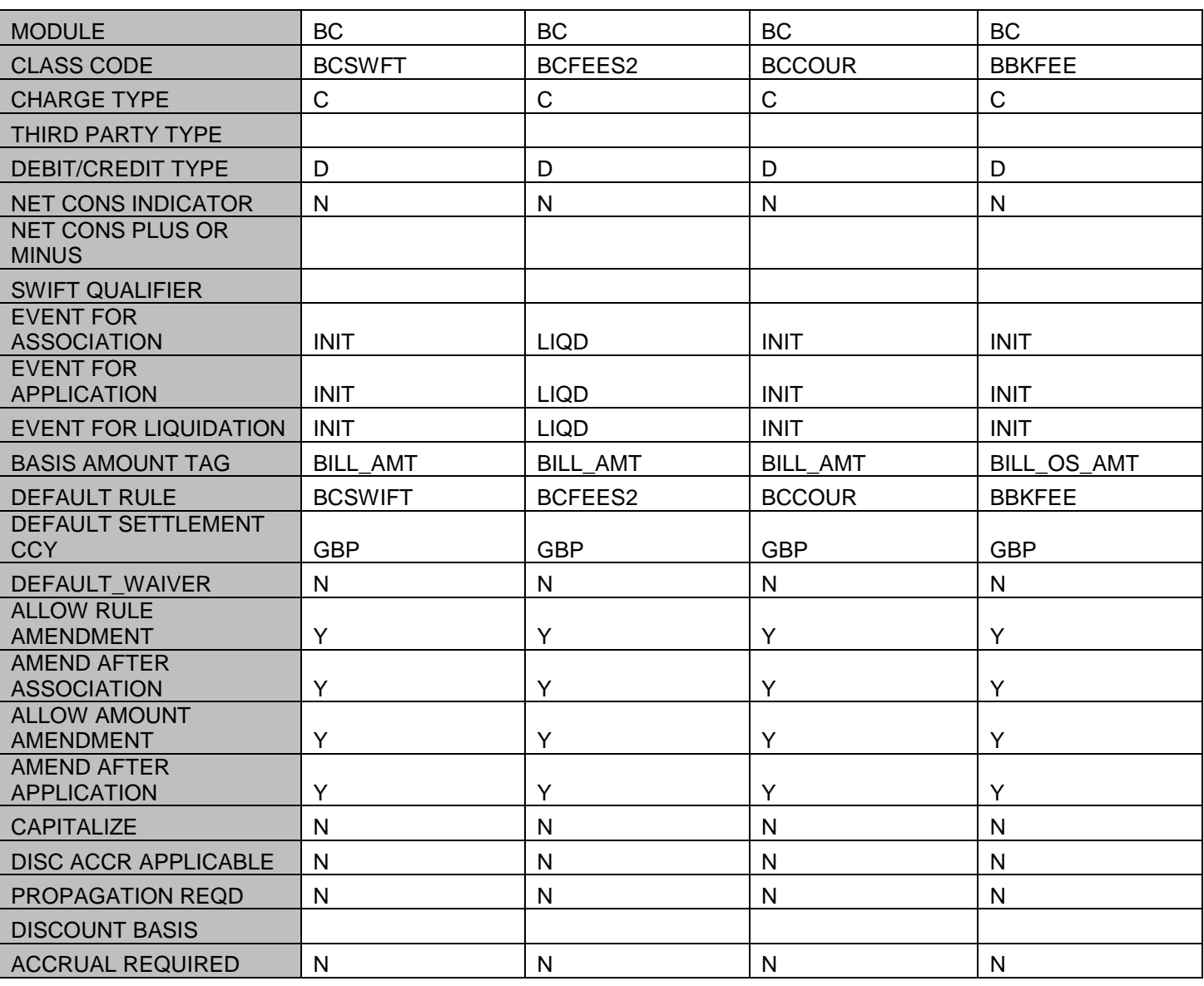

### Goods Details

**GOODS\_CODE GOODS\_DESC**

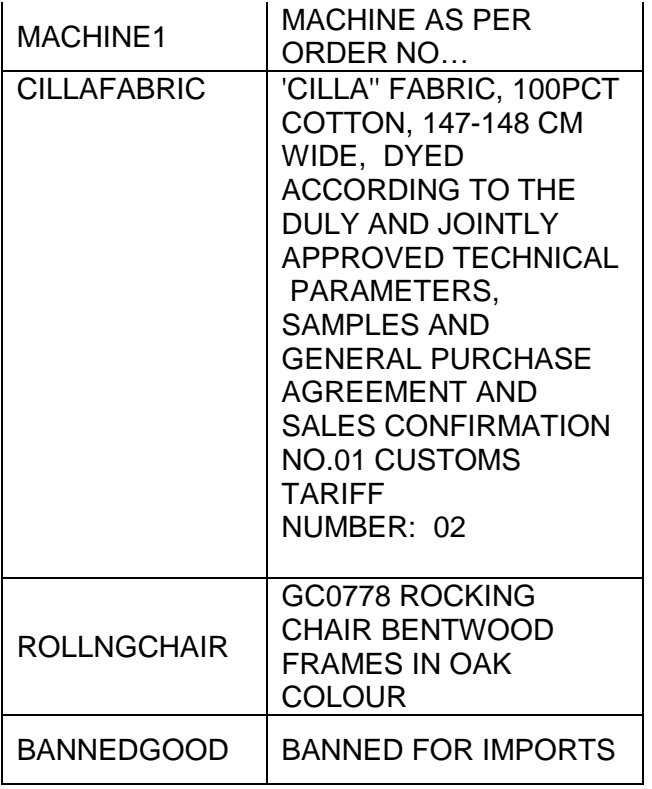

### Inco Term

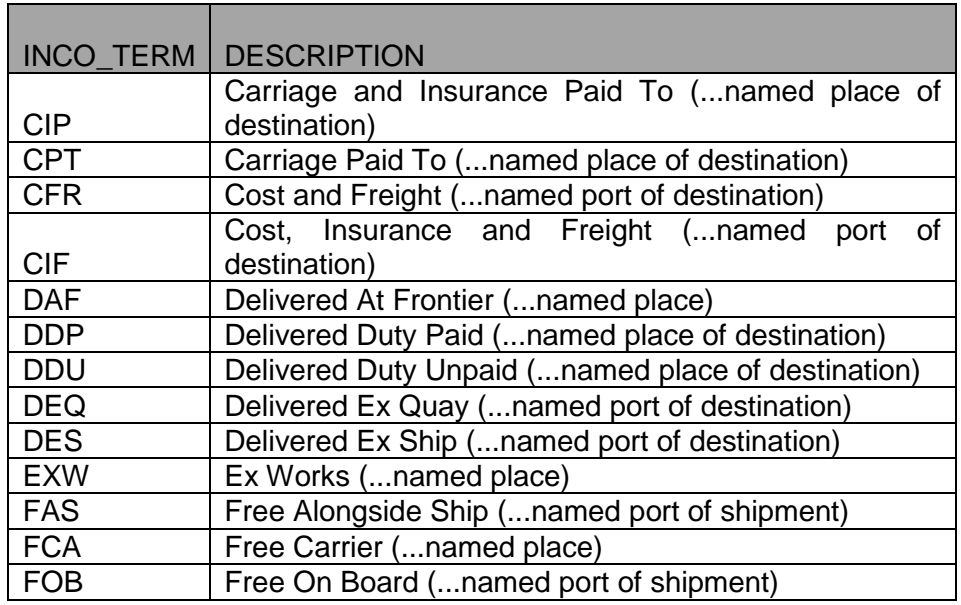

### Clause Maintenance

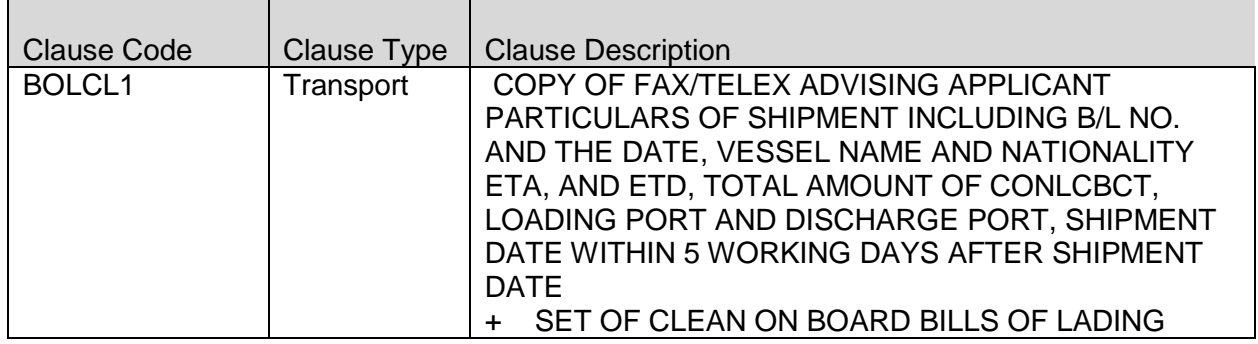

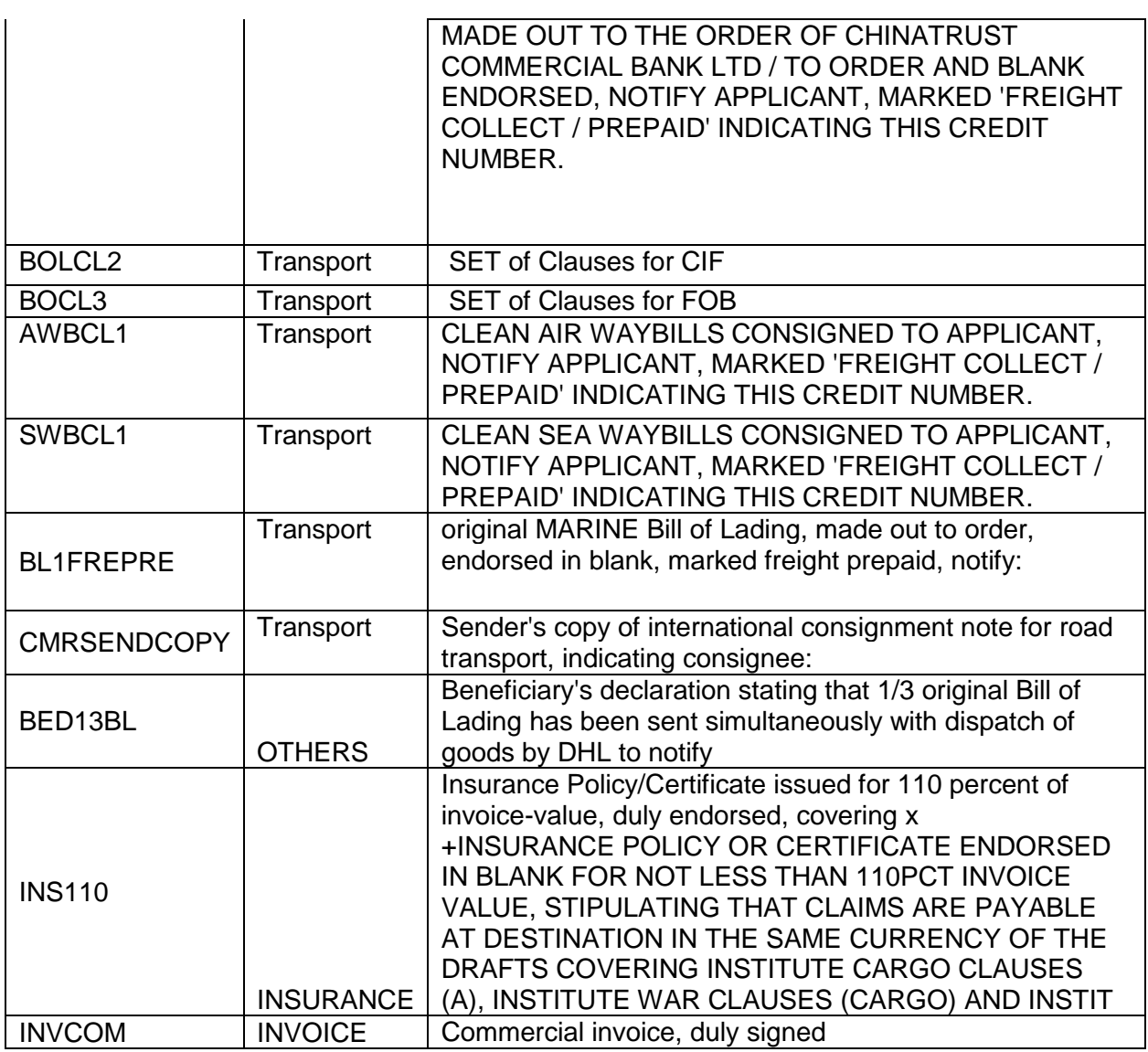

### Document Master Maintenance

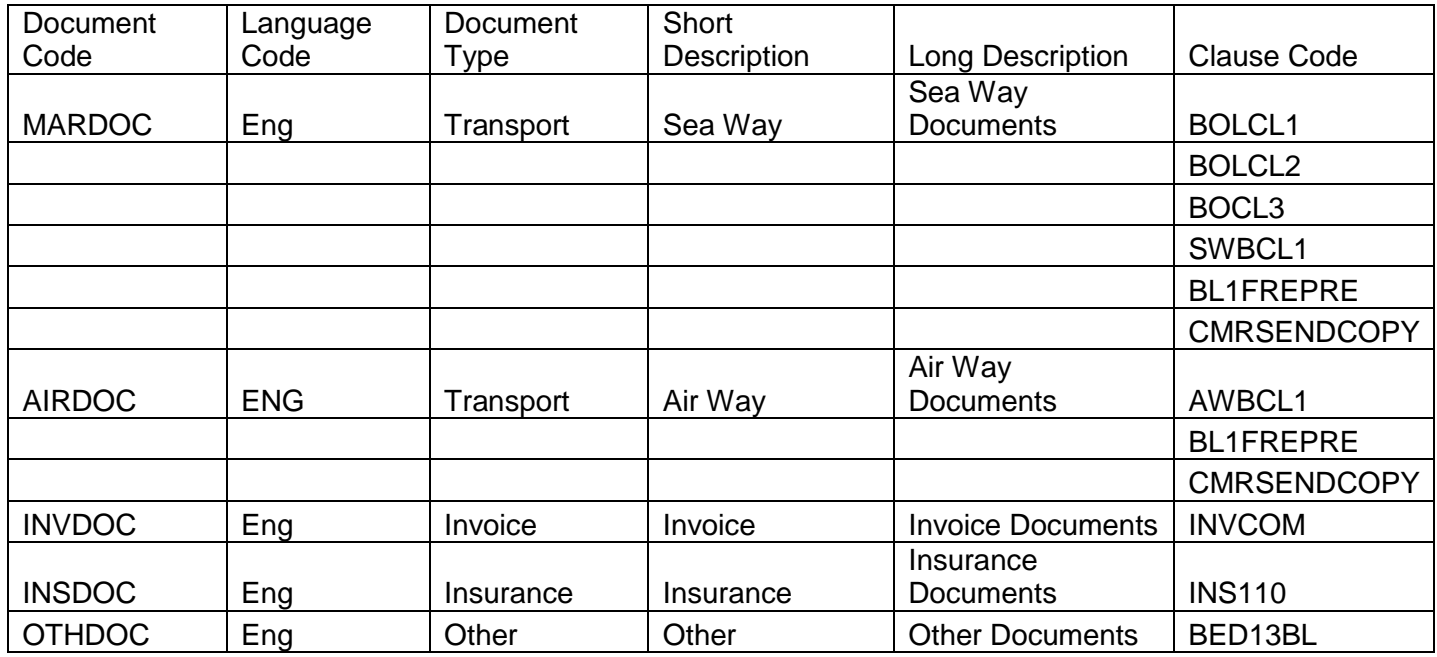

### Instruction Code Maintenance

Instruction Code Instruction Text

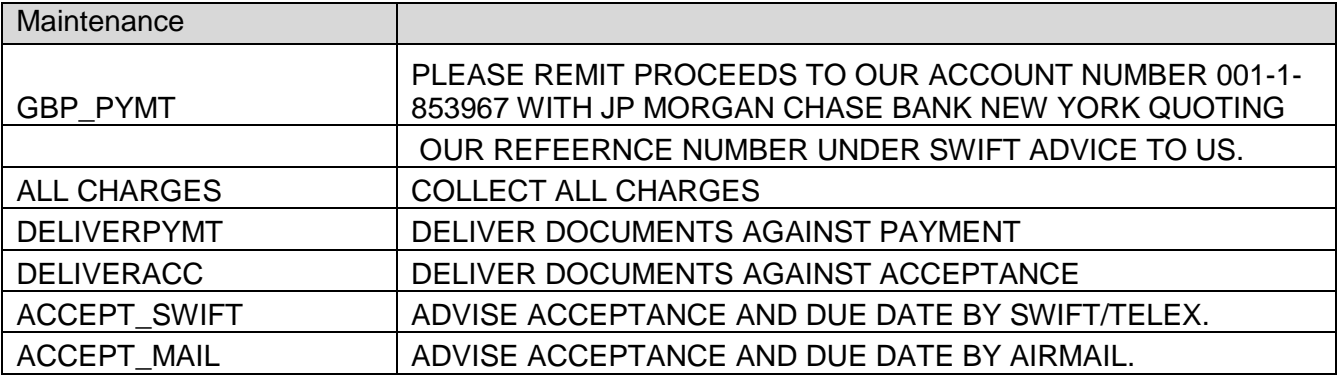

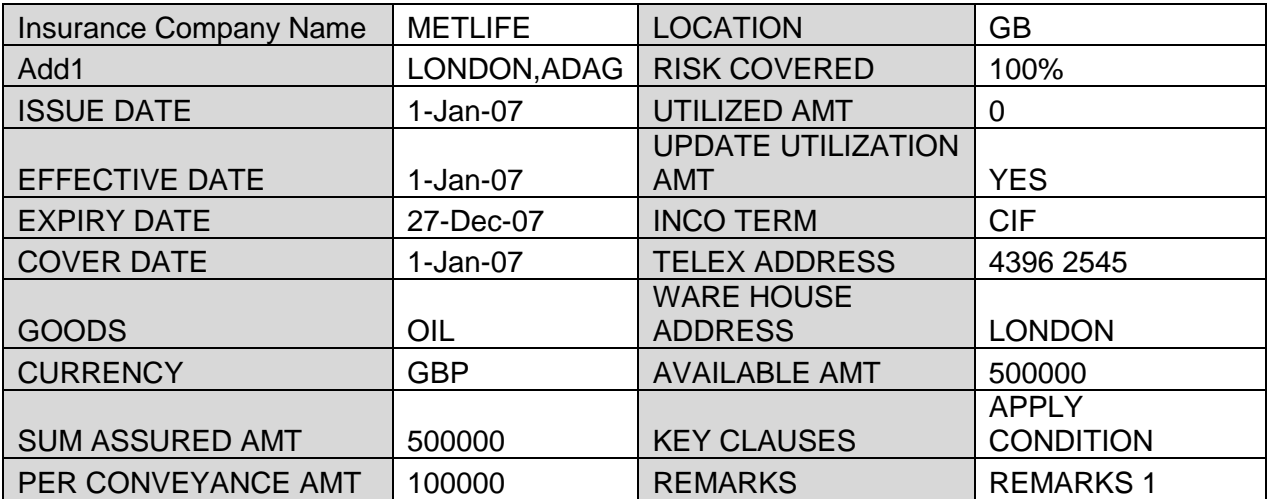

## <span id="page-42-0"></span>**Annexure – B (Reports)**

### **BC Automatic Processing Exceptions Report**

This report lists the BC contracts for which the automatic process have failed due to exceptions. The Report is sorted by the product code and BC reference number. The Event which has failed in EOD and reason for failure will be available in the Report.

#### **Bills & Collections Daily Activity Journal**

This report lists all the activities done in the Bills and collections module for the given day. The Report is sorted by the BC contract reference number. The List of activities will include the following:

- Booking a BC Contract
- Initiation of a BC Contract
- Approval of Document Discrepancies
- Acceptance of a Bill
- Protest of Non Acceptance /Non Payment of Draft
- Refusal of Bill/Draft Acceptance/Payment
- Amendment of BC Contract
- Acknowledgement Received
- Accrual
- Closure of a BC Contract
- Liquidation of a BC Contract
- Reduction of Bill Amount
- Discounting accepted Bill
- Forfeiting of Discounted Bill
- Reimbursement Claim N days before Maturity
- Reversal Of BC contracts
- Change of operations

### **Bills & Collections Contract Overrides Report**

This report lists the warnings that have been overridden to save a BC contract. The Report is sorted by BC contract reference number.

### **List of Maturing Bills**

This report lists the BC contracts that will mature on the given date (entered while generating the report). The Report is sorted by BC contract reference number. The report lists details including Bill amount, maturity date, type of bill etc.

### **BC List of Overdue Items- Acceptances**

This report lists the BC contracts which are overdue. The report lists contracts with operation as Acceptance which are supposed to be liquidated, but are still in Active status. The Report is sorted by BC contract reference number.

### **BC List of Overdue Items - Payments**

This report lists the BC contracts which are overdue. The report lists contracts with operation as Payment which are supposed to be liquidated, but are still in Active status. The Report is sorted by BC contract reference number.

#### **List of Bills Eligible for Rediscounting**

This report lists the BC contracts which are available for Re-discounting. The Report is sorted by BC contract reference number.

#### **List of Bills under Protest**

This report lists the BC contracts which are in protest status. The report lists contracts which are in protest for either non-acceptance or non-payment. The Report is sorted by BC contract reference number.

#### **List of Bills under Reserve**

This report lists the BC contracts which are in Reserve status. The Report is sorted by BC contract reference number.

### <span id="page-44-0"></span>**Annexure – C (Gateway Services):**

FLEXCUBE is using synchronous and asynchronous gateway services to ensure data flow from external system to FCUBS in XML format.

Bank can use gateway services for communicating external system to FLEXCUBE. BC module supports gateway operations.

Gateway service for Bills and Collection module is FCUBSBCService and following are the operations under Bills and Collections Service

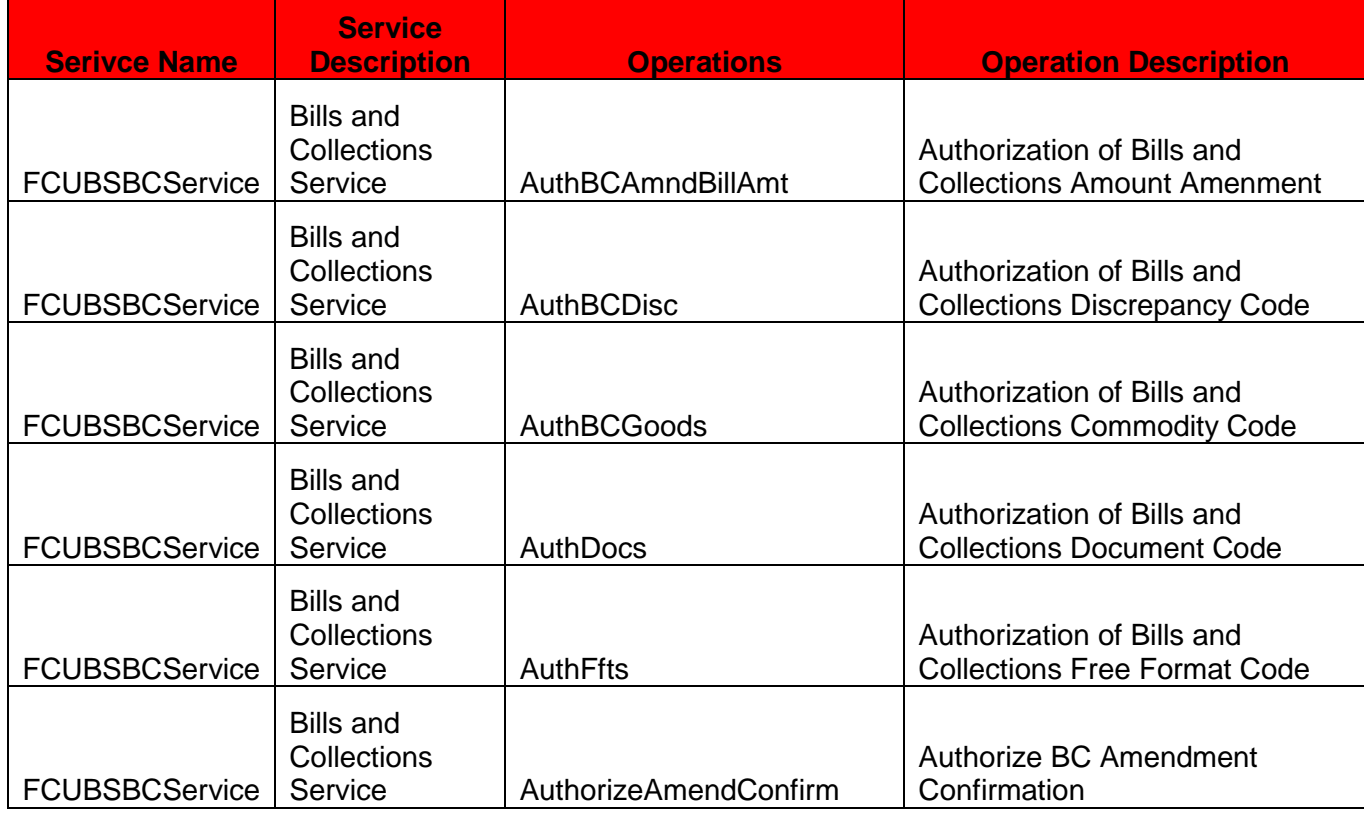

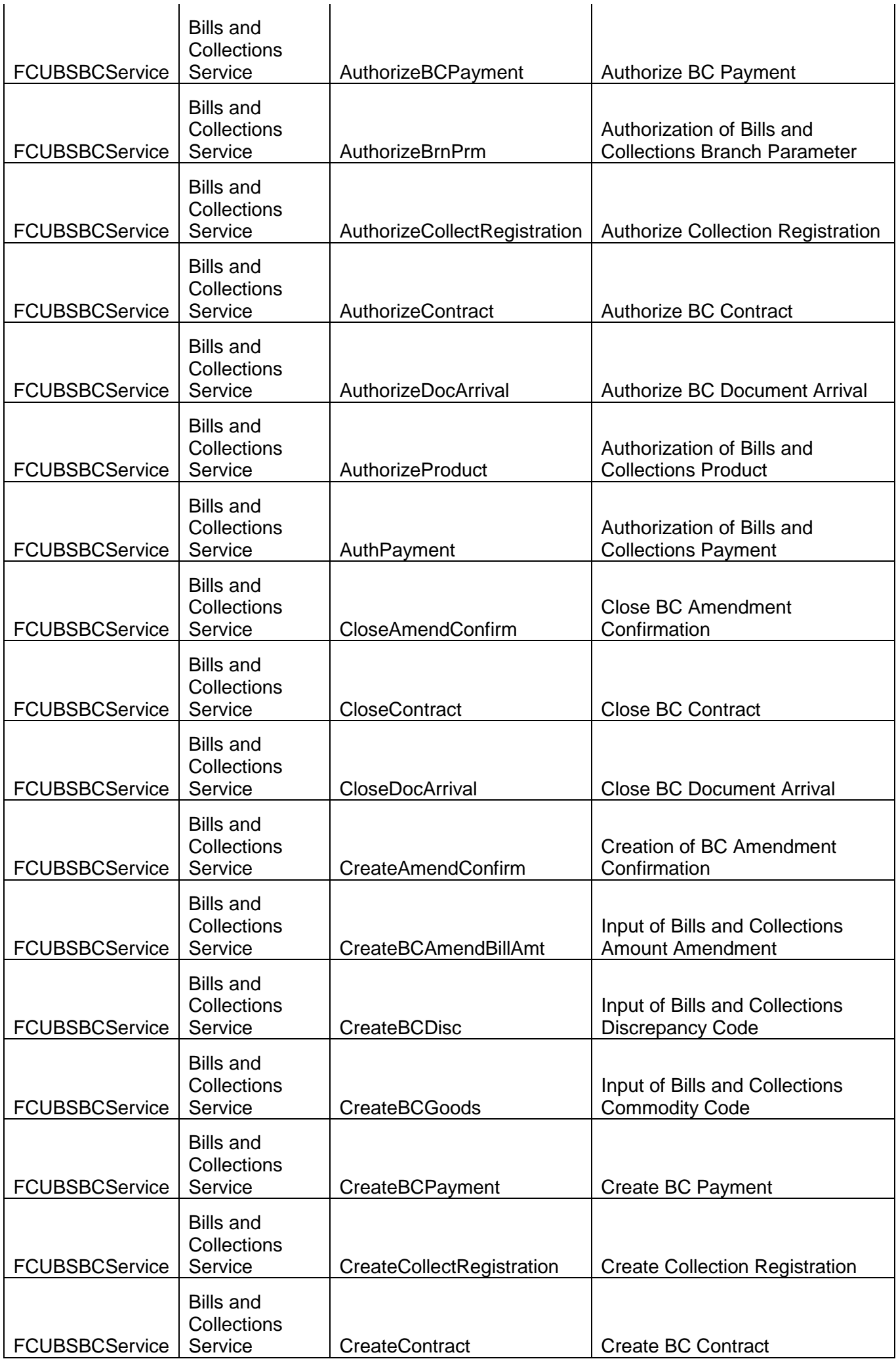

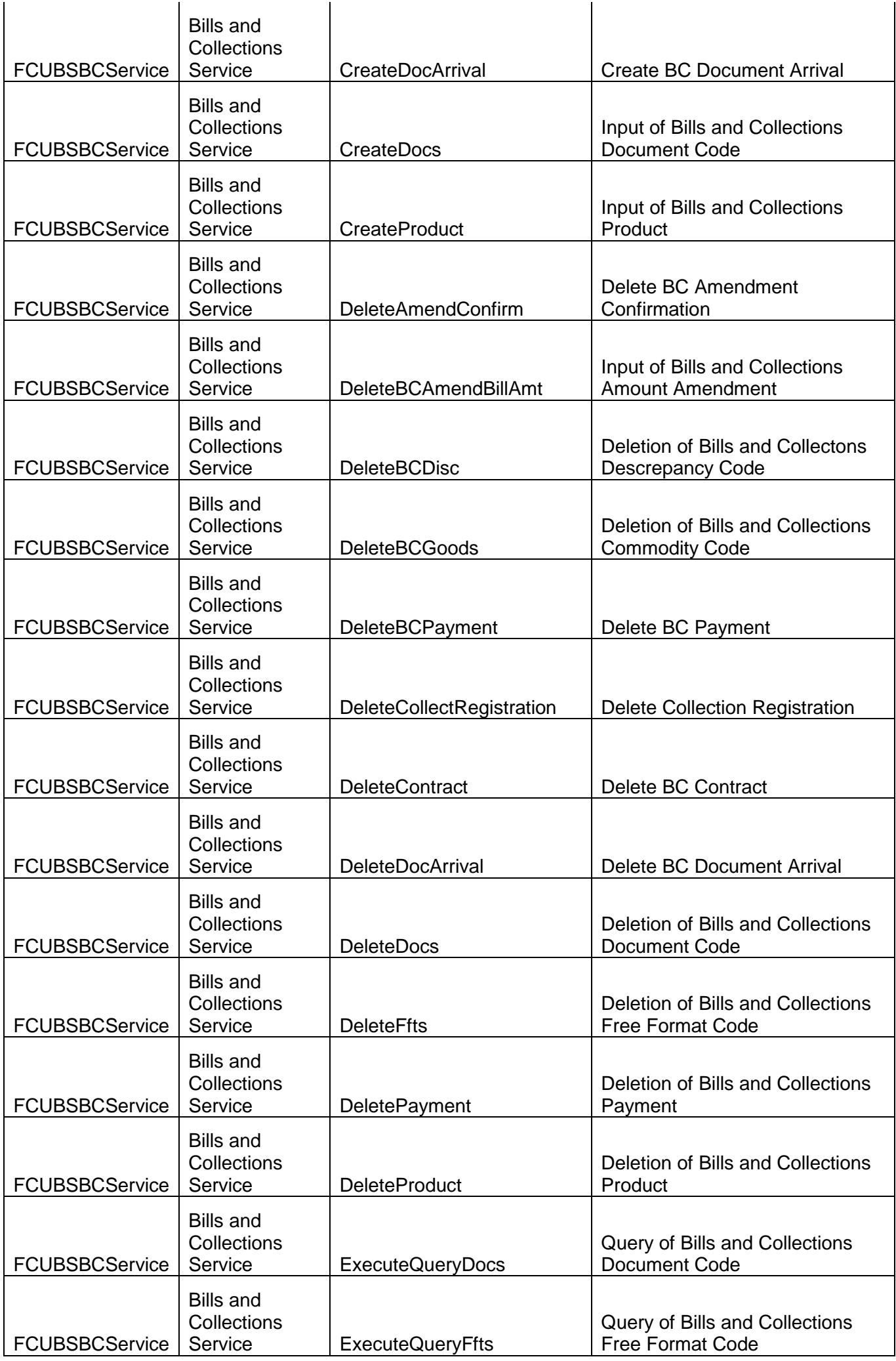

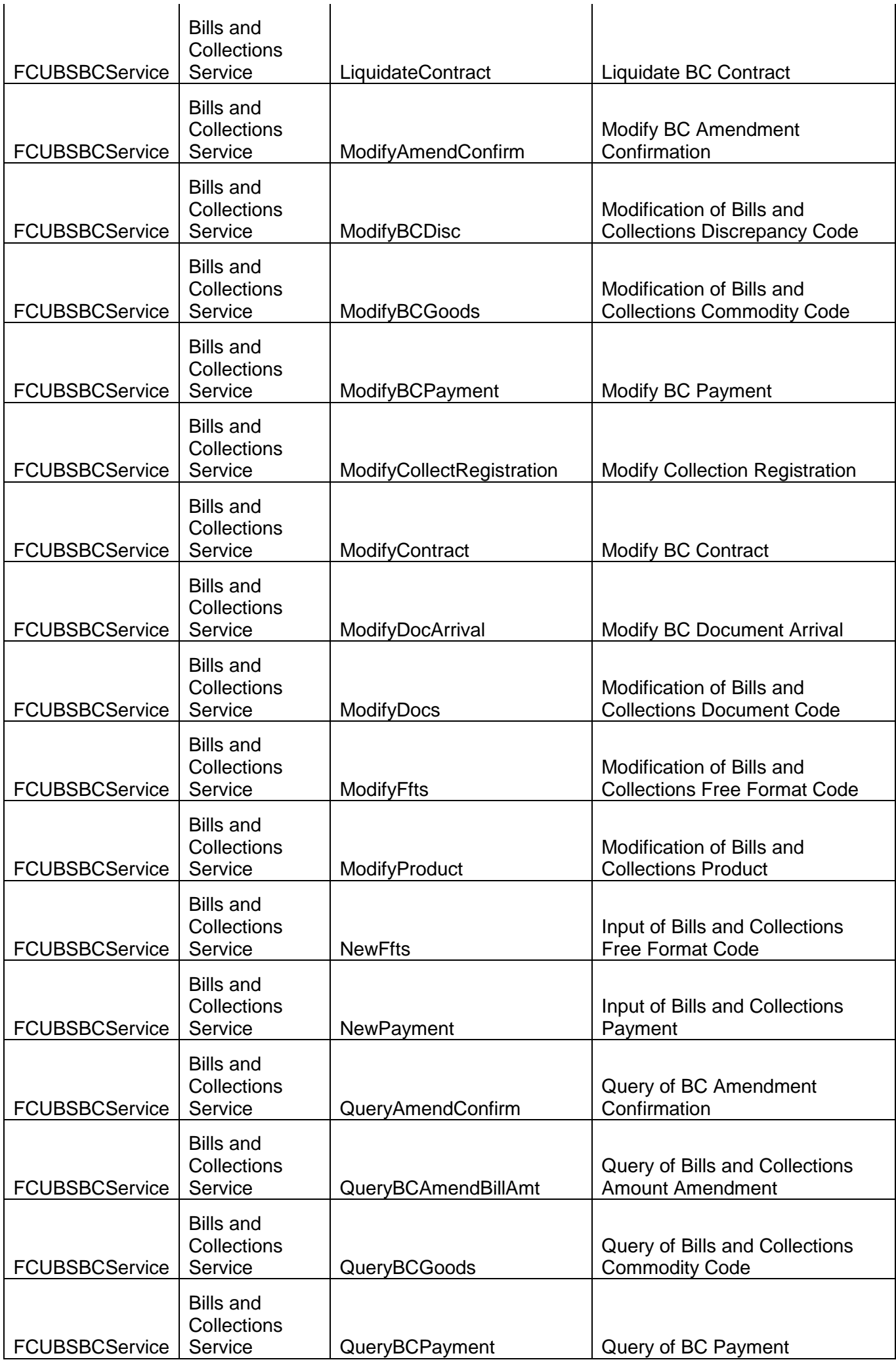

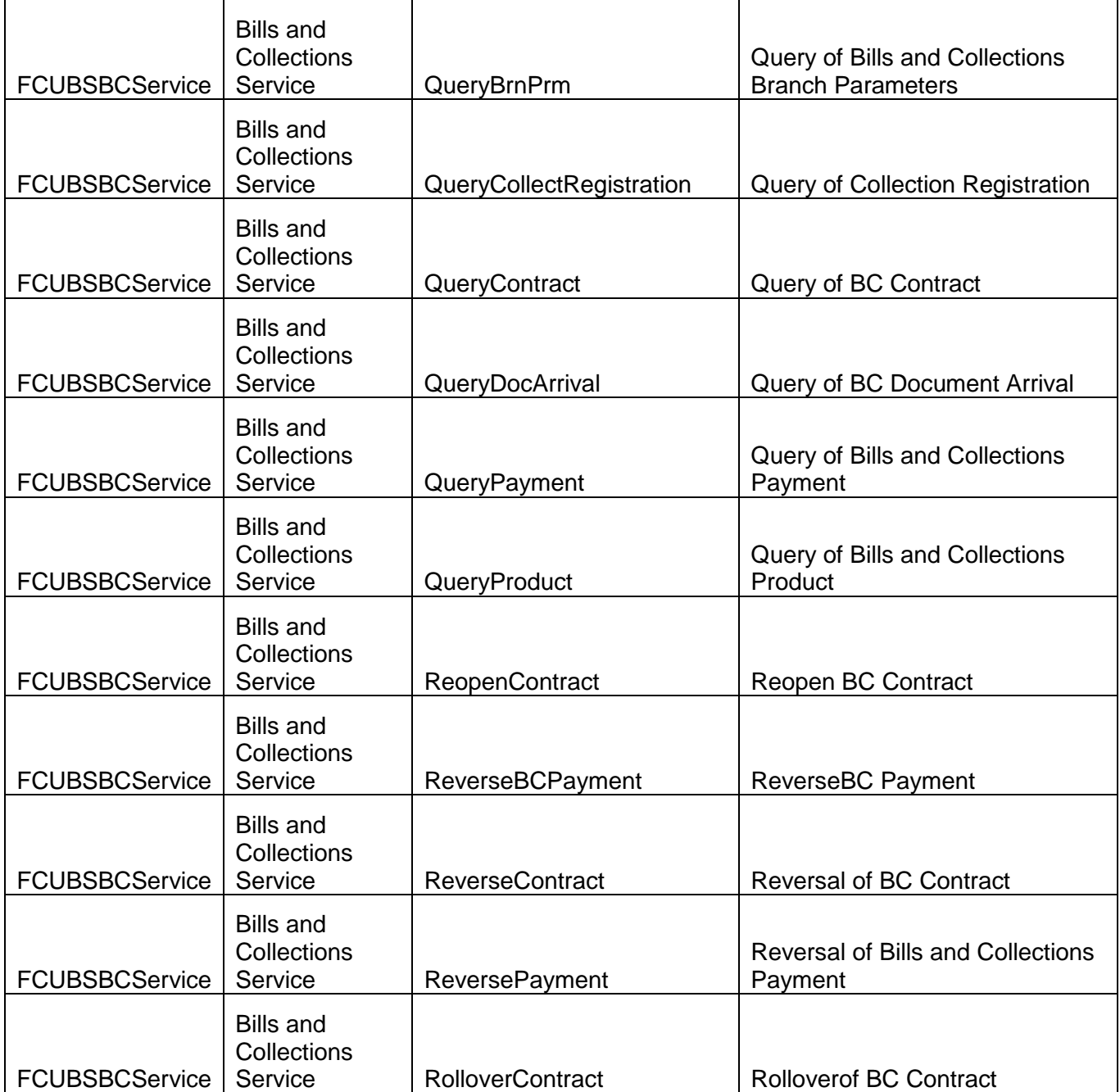

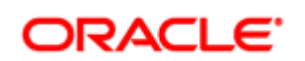

Oracle Financial Services Software Limited Oracle Park Off Western Express Highway Goregaon (East) Mumbai, Maharashtra 400 063 India Worldwide Inquiries: Phone: +91 22 6718 3000 Fax:+91 22 6718 3001

[www.oracle.com/financialservices/](http://www.oracle.com/financialservices/)

Copyright © [2019] , Oracle and/or its affiliates. All rights reserved.

Oracle and Java are registered trademarks of Oracle and/or its affiliates. Other names may be trademarks of their respective owners.

U.S. GOVERNMENT END USERS: Oracle programs, including any operating system, integrated software, any programs installed on the hardware, and/or documentation, delivered to U.S. Government end users are "commercial computer software" pursuant to the applicable Federal Acquisition Regulation and agency-specific supplemental regulations. As such, use, duplication, disclosure, modification, and adaptation of the programs, including any operating system, integrated software, any programs installed on the hardware, and/or documentation, shall be subject to license terms and license restrictions applicable to the programs. No other rights are granted to the U.S. Government.

This software or hardware is developed for general use in a variety of information management applications. It is not developed or intended for use in any inherently dangerous applications, including applications that may create a risk of personal injury. If you use this software or hardware in dangerous applications, then you shall be responsible to take all appropriate failsafe, backup, redundancy, and other measures to ensure its safe use. Oracle Corporation and its affiliates disclaim any liability for any damages caused by use of this software or hardware in dangerous applications.

This software and related documentation are provided under a license agreement containing restrictions on use and disclosure and are protected by intellectual property laws. Except as expressly permitted in your license agreement or allowed by law, you may not use, copy, reproduce, translate, broadcast, modify, license, transmit, distribute, exhibit, perform, publish or display any part, in any form, or by any means. Reverse engineering, disassembly, or decompilation of this software, unless required by law for interoperability, is prohibited.

The information contained herein is subject to change without notice and is not warranted to be error-free. If you find any errors, please report them to us in writing.

This software or hardware and documentation may provide access to or information on content, products and services from third parties. Oracle Corporation and its affiliates are not responsible for and expressly disclaim all warranties of any kind with respect to third-party content, products, and services. Oracle Corporation and its affiliates will not be responsible for any loss, costs, or damages incurred due to your access to or use of third-party content, products, or services.